# XCLE

# Documentation V 1.2.5

# XCLE

## eXtensible Concatenative Language Engine

### **Overview**

XCLE provides a framework for software-based handling of executable code, combining easy generation and manipulation, with execution speed and memory efficiency at runtime. XCLE implements most of the basic data types: integers, floats, strings, recursive lists and executable primitives, encapsulated in a generic object type. The API provides the means to integrate program building capabilities into software, handling both the data and code aspects of program generation and execution. The library as a whole provides the necessary framework for manipulating concatenative code.

The object hierarchy tree is described below, showing object name, data, category (between brackets), and string representation (between quotes).

| XCLE_Object |           | Generic object            | [none] |                                                                       |
|-------------|-----------|---------------------------|--------|-----------------------------------------------------------------------|
|             | XCLE_Void | Undefined object          | [null] | '¬'                                                                   |
|             | XCLE_Intg | Integer number on 32 bits | [scal] | '123456'                                                              |
|             | XCLE_Fltp | Floating point number     | [scal] | '3.1415926e+00'                                                       |
|             | XCLE_Strg | Character string          | [scal] | "any text"                                                            |
|             | XCLE_List | All-purposes list         | [list] | '[ obj1 obj2 ]'                                                       |
|             | XCLE_Code | Dynamic executable code   | [exec] | ' <code_name>' or<br/>'<code_name:data>'</code_name:data></code_name> |

Note 1: objects in an XCLE\_List can be separated by spaces, tabs, or linefeeds / carry returns

| Note 2: here is a | table of numer | ic values for specia | I characters: |     |      |
|-------------------|----------------|----------------------|---------------|-----|------|
| CHR               | DEC            | HEX                  | CHR           | DEC | HEX  |
| "                 | 034            | 0x22                 | :             | 058 | 0x3A |
| <                 | 060            | 0x3C                 | >             | 062 | 0x3E |
| [                 | 091            | 0x5B                 | ]             | 093 | 0x5D |
| 7                 | 172            | 0xAC                 |               |     |      |

### **Programming Interface**

### **Execution**

XCLE\_ListEval or XCLE\_ObjectEval respectively take an XCLE\_List or an XCLE\_Object in addition to an XCLE\_Stack and XCLE\_Hash, on which they will execute the XCLE\_List or XCLE\_Object.

The XCLE\_List type can contain any particular XCLE\_Object. It also provides a mecanism to build a program, since when a List gets executed, all its elements are executed in turn. All XCLE\_Code executable instructions, as well as the execution of an XCLE\_List, use an XCLE\_Stack and an XCLE\_Hash. They take arguments and return results on the XCLE\_Stack, while having access to named variables in the XCLE\_Hash. Execution of an XCLE\_List is the act to take every member of this list and deposit it on the stack if it is an XCLE\_Void, XCLE\_Intg, XCLE\_Strg, or XCLE\_List, or execute it if it is an XCLE\_Code.

Execution stops when the end of the list is reached, or the execution of an [exec] type failed, from lack of arguments, bad argument types, or some other error.

These execution routines return an exception (an **XCLE\_Exception** structure), equal to **XCLE\_EXCEPTION\_OK** when the execution went well, or the raised exception in case of error. The full exception stack can be found in the execution context structure.

### Compiler

XCLE\_ListParse or XCLE\_ObjectParse respectively take a character string and produce an XCLE\_List or an XCLE\_Object. The string is interpreted into objects so that printing these objects would produce back the original string, or something very similar.

### **Syntax**

A valid string for XCLE\_ListParse is one or more string representation of objects, among:

| Instructions: | e.g. ' <help> ', the code base building blocks</help>    |
|---------------|----------------------------------------------------------|
| Numbers:      | e.g. ' 3.1425e+00 ', an integer or floating point number |
| Strings:      | e.g. ' "HELLO" ', a litteral string                      |
| Lists:        | e.g. ' [ obj1 obj2 ] ', a list of other objects          |

During parsing, a bareword is looked-up as a number, then if not applicable in the set of available instructions, and finally parsed as a string if it could not be found.

### <u>Data</u>

The memory representation of an **XCLE\_Object** has two parts: a generic memory and tracking structure, used for reference counting and cross-referencing, and a content part, type-dependant.

The XCLE\_Void data type is the default type: it is only used to mark internal XCLE\_Object use, or in a standard context that something has gone wrong in memory management. The three scalar data types are simple counted memory segments: fixed size for the XCLE\_Intg and XCLE\_Fltp types, variable size (which means keeping a 'size' register) for the XCLE\_Strg type.

The **List** type is a variable-length vector, with buffer space before and after the section holding (in a consecutive manner) the **XCLE\_Object**'s. The buffer spaces enables fast insertion and deletion with the pop/push and shift/unshift operations.

As for the **XCLE\_Code** (executable) type, this is a complex structure, containing, among other things, a pointer toward a segment of assembler code retaining the actual implementation, input and output arity and type information, and a formatted description. The "system" types (**XCLE\_Stack** and **XCLE\_Hash**, or named variables table) play an essential role in memory management: objects can be freed when no reference for them in one of these tables exist any more. They also are the essential holders for instruction arguments and results.

### DOWNLOAD

The latest version of XCLE can be obtained from http://www.varkhan.net/software/xcl/XCLE/

### AUTHOR

Name: Yann LANDRIN-SCHWEITZER aka Varkhan Mail: varkhan at varkhan dot net

Home: http://www.varkhan.net/

### BUGS

Innumerable. Don't forget to report them, even if each bug correction is the source for new ones...

### TODO

Implement pseudo-code (list-compiled code) file dumping, in a cross-platform format.

### **SEE ALSO**

XCLstd: a library defining a standard instruction set.

xcl:compiler/interpreter for the XCLE library.

gxcl: a Gtk interface for interactively executing XCLE code and manipulating stack and variable lists.

### LICENSE

This library is free software; you can redistribute it and/or modify it under the terms of the GNU Lesser General Public License as published by the Free Software Foundation; either version 2.1 of the License, or (at your option) any later version.

This library is distributed in the hope that it will be useful, but WITHOUT ANY WARRANTY; without even the implied warranty of MERCHANTABILITY or FITNESS FOR A PARTICULAR PURPOSE. See the GNU Lesser General Public License for more details.

You should have received a copy of the GNU Lesser General Public License along with this library; if not, write to the Free Software Foundation, Inc., 59 Temple Place, Suite 330, Boston, MA 02111-1307 USA

# XCLE

# eXtensible Concatenative Language Engine

**XCLE:** Programmatic handling of executable code, combining easy generation and manipulation with execution speed and memory efficiency at runtime.

### **API documentation**

Support objects and utilities

- \_Splash
- Containers

**Operationnal types** 

- \_Obj\_generic
- \_ Obj\_void
- Obj\_intg

- \_ Obj\_fltp \_ Obj\_strg \_ Obj\_list
- \_ Obj\_code

### **Modules**

- \_Mod\_string
- \_ Mod\_write
- \_ Mod\_parse
- \_ Mod\_exec \_ Mod\_fileIO

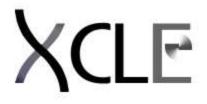

# **Splash text utilities**

# Instructions manual

XCLE: eXtensible Concatenative Language Engine Copyright (C) 2000-2005 Yann LANDRIN-SCHWEITZER a.k.a. Varkhan

This library is free software; you can redistribute it and/or modify it under the terms of the GNU Lesser General Public License as published by the Free Software Foundation; either version 2.1 of the License, or (at your option) any later version.

This library is distributed in the hope that it will be useful, but WITHOUT ANY WARRANTY; without even the implied warranty of MERCHANTABILITY or FITNESS FOR A PARTICULAR PURPOSE. See the GNU Lesser General Public License for more details.

You should have received a copy of the GNU Lesser General Public License along with this library; if not, write to the Free Software Foundation, Inc., 59 Temple Place, Suite 330, Boston, MA 02111-1307 USA

Author: Yann LANDRIN-SCHWEITZER Contact: varkhan@varkhan.net Homepage: http://www.varkhan.net/

# **XCLE\_Splash utilities**

### **Function XCLE versionid**

unsigned long XCLE\_versionid(void); Returns a binary identifier for the current version of XCLE.

### **Returns:**

A binary version identifier.

### Note:

The version identifier is composed of the major version number, on the first byte, the minor version number on the second byte, and the release number on the third byte.

### **Function XCLE version**

const char \* XCLE\_version(void) ;
Returns a version string for the current version of XCLE.

Returns: A string version identifier. Note:

The version identifier takes the form "X.Y.Z", where X is the major version number, Y the minor version number and Z the release number.

### Function XCLE copyright

const char \* XCLE\_copyright(void) ;
Returns a copyright string for the XCLE library.

**Returns:** 

The copyright string for XCLE.

### **Function XCLE\_license**

const char \* XCLE\_license(void) ;
Returns a short license information for the XCLE library.

### **Returns:**

The string "XCLE is distributed under the LGPL License"

### Function XCLE splash

# const char \* XCLE\_splash(void) ; Returns the full name of the XCLE library.

### **Returns:**

The string "XCLE: eXtensible Concatenative Language Engine"

### **Function XCLE author**

const char \* XCLE\_author(void) ;
Returns the author(s) name and contact information.

### **Returns:**

A string containing one author record per line.

### Note:

- Each author record should contain, separaed by double dashes:
- \_ the author's full name,
- \_ the author's mail address,
- \_ the author's web page.

### Function XCLE syntax

const char \* XCLE\_syntax(void) ;
Returns a long string displaying basic synatx information for the XCL language.

### **Returns:**

A string containing one object recor dper line.

Note: Each line contains each object's type, common name, class and typical string representation.

Generated by textdoc2html - 2005-08-17

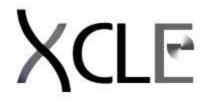

# **Execution context structures**

# **Instructions manual**

XCLE: eXtensible Concatenative Language Engine Copyright (C) 2000-2005 Yann LANDRIN-SCHWEITZER a.k.a. Varkhan

This library is free software; you can redistribute it and/or modify it under the terms of the GNU Lesser General Public License as published by the Free Software Foundation; either version 2.1 of the License, or (at your option) any later version.

This library is distributed in the hope that it will be useful, but WITHOUT ANY WARRANTY; without even the implied warranty of MERCHANTABILITY or FITNESS FOR A PARTICULAR PURPOSE. See the GNU Lesser General Public License for more details.

You should have received a copy of the GNU Lesser General Public License along with this library; if not, write to the Free Software Foundation, Inc., 59 Temple Place, Suite 330, Boston, MA 02111-1307 USA

Author: Yann LANDRIN-SCHWEITZER Contact: varkhan@varkhan.net Homepage: http://varkhan.varkhan.net/

# **XCLE\_Stack definition**

### Function XCLE StackAlloc

XCLE\_Stack XCLE\_StackAlloc(unsigned long chksz); Allocates a new, empty Stack.

Args:

\_ chksz : buffer size increment

**Returns:** 

\_NULL : if no memory was available else the newly allocated Stack.

Errors:

\_ ENOMEM : if no memory was available

Function XCLE\_StackFree

void XCLE\_StackFree(XCLE\_Stack stk); Frees a Stack, dereferences and frees its contents. Args: \_\_stk : Stack to free

### Function XCLE StackDepth

### unsigned long XCLE\_StackDepth(XCLE\_Stack stk); Returns the depth (number of elements) of a Stack.

### Args:

\_stk : Stack we want to get information about

### **Returns:**

\_-1 : if a NULL Stack was passed as argument else the Stack's depth.

### Errors:

\_ EINVAL : if a NULL Stack was passed as argument

### Function XCLE\_StackPush

unsigned long XCLE\_StackPush(XCLE\_Stack stk, XCLE\_Object obj); Pushes and references an object onto a Stack.

### Args:

\_ stk : Stack to push on \_ obj : object to push

### Returns:

\_-1 : if some error occurred else the new depth of the Stack.

### Errors:

- **\_ EINVAL** : if a NULL Stack or object was passed as argument
- \_ EACCES : if the Stack was freezed and consequently cannot receive objects
- **\_ ENOMEM** : if no memory was available

### Function XCLE StackPop

### XCLE\_Object XCLE\_StackPop(XCLE\_Stack stk); Pops and dereferences an object from a Stack.

### Args:

\_ stk : non-empty Stack

### **Returns:**

\_ **NULL** : if the Stack was NULL, empty or freezed else the object popped from the stack.

### Errors:

- \_ EINVAL : if a NULL Stack was passed as argument
- \_ EACCES : if the Stack was freezed and consequently cannot yield objects
- **\_ ENOMEM** : if a memory disallocation failed (non-fatal error)

### Function XCLE StackGet

XCLE\_Object XCLE\_StackGet(XCLE\_Stack stk, unsigned long num); Gets an object at a specified level of a Stack.

### Args:

| _stk  | : non-empty Stack                      |
|-------|----------------------------------------|
| _ num | : level at which to look for an object |

### Returns:

\_NULL : if the XCLE\_Stack was NULL, or the level invalid else the object at level 'num' of the Stack (first level is 1).

### Errors:

\_ EINVAL : if a NULL or empty Stack was passed as argument, or the level was invalid

### **Function XCLE StackPut**

XCLE\_Object XCLE\_StackPut(XCLE\_Stack stk, XCLE\_Object obj, unsigned long num); Puts an XCLE\_Object at a specified level of a Stack.

### Args:

| _stk  | : Stack to put in                 |
|-------|-----------------------------------|
| _ obj | : object to put                   |
| _ num | : level at which to put an object |

### **Returns:**

\_ **NULL** : if the Stack was NULL, or the level invalid else the old object at the specified level of the Stack (first level is 1).

### Errors:

\_ EINVAL : if a NULL Stack or object was passed as argument, or the level was invalid

### Function XCLE\_StackMap

unsigned long XCLE\_StackMap(XCLE\_Stack stk, , void \* dat) ; Executes a map handler function on all objects of a Stack.

Args:

| _stk  | : Stack to map      |
|-------|---------------------|
| _ obj | : object to put     |
| _ map | : map handler       |
| _ dat | : user data pointer |

### Returns:

-1 : if the Stack or the map handler were NULL
 -1 : if the map handler retuned -1 at some time else the sum of all the values returned by the map handler

### Errors:

**\_ EINVAL** : if a NULL Stack or object was passed as argument, or the level was invalid and any error generated by the map handler.

### Note:

The map handler takes several arguments:

- \_ IvI : the Stack level being currently mapped
- \_ obj : the Object at this level
- \_ dat : the user data pointer passed to XCLE\_StackMap

The mapping stops when all the non-empty levels have been mapped, or the map handler returns a value of  $\sim 0$  (i.e. -1).

### Function XCLE StackChkType

unsigned long XCLE\_StackChkType(XCLE\_Stack stk, unsigned long argc, XCLE\_Type \* argt); Checks the number and types of objects on an Stack.

### Args:

| _stk   | : Stack to type-check                                                           |
|--------|---------------------------------------------------------------------------------|
| _ argc | : number of objects to check                                                    |
| _ argt | : types of objects to check (or-ed types of admissible objects, level by level) |

### **Returns:**

**\_-1** : if the Stack was NULL or there were not enough objects on Stack else an error flag (0 if all arguments were OK, every bit standing as an individual error flag for each level).

### Errors:

\_ EINVAL : if a NULL Stack was passed as argument

## Variables domain definition

### **Function XCLE HashAlloc**

XCLE\_Hash XCLE\_HashAlloc(unsigned long chksz); Allocates an empty Hash.

### Args:

\_ chksz : buffer size increment

### Returns:

\_ **NULL** : if no memory was available else a new empty Hash.

### Errors:

\_ ENOMEM : if no memory was available

### Function XCLE\_HashFree

void XCLE\_HashFree(XCLE\_Hash hsh) ; Frees a Hash, dereferences and frees its contents.

Args:

\_ hsh : XCLE\_Hash to free

### **Function XCLE HashGet**

### XCLE\_Object XCLE\_HashGet(XCLE\_Hash hsh, char \* name); Gets an elements by its key in a Hash.

### Args:

\_ hsh : Hash to query
\_ name : key, or "Object name"

.

### Returns:

\_ NULL : if a NULL Hash or name was passed as argument, or no object was indexed by this key else the Object under this 'name'.

### Errors:

**\_ EINVAL** : if a NULL Hash or name was passed as argument **\_ ENOMEM** : if no memory was available

### Function XCLE HashSet

XCLE\_Object XCLE\_HashSet(XCLE\_Hash hsh, char \* name, XCLE\_Object obj); Indexes an object under a key in a Hash, and reference it.

### Args:

| _hsh   | : Hash to query                  |
|--------|----------------------------------|
| _ name | : key, or "Object name"          |
| _ obj  | : object to set under its "name" |

### **Returns:**

\_ NULL : if some error occurred else the old object under this key, if it existed (and it is then dereferenced) or the object passed as argument.

### Errors:

- **\_ EINVAL** : if a NULL Hash, name or object was passed as argument
- \_ EACCES : if the Hash was freezed and consequently cannot receive objects
- **\_ ENOMEM** : if no memory was available

### **Function XCLE HashDel**

XCLE\_Object XCLE\_HashDel(XCLE\_Hash hsh, char \* name); Deletes a key and dereferences its contents in a Hash.

### Args:

- hsh : Hash to query
- \_ name : key, or "Object name"

### Returns:

**\_ NULL** : if a NULL Hash or name was passed as argument, or the key was not found else the object under name 'name'.

### Errors:

- \_ EINVAL : if a NULL Hash or name was passed as argument
- \_ EACCES : if the Hash was freezed and consequently cannot yield objects

**\_ ENOMEM** : if a disallocation failed (non-fatal error)

### Function XCLE\_HashMap

unsigned long XCLE\_HashMap(XCLE\_Hash hsh, , void \* dat) ; Executes a map handler function on all objects of a Hash.

### Args:

- \_hsh : Hash to map
- **\_ obj** : object to put
- \_ map : map handler
- \_dat : user data pointer

### Returns:

\_-1 : if the Hash or the map handler were NULL

\_-1 : if the map handler retuned -1 at some time

else the sum of all the values returned by the map handler

### Errors:

**\_ EINVAL** : if a NULL Hash or object was passed as argument, or the level was invalid and any error generated by the map handler.

### Note:

The map handler takes several arguments:

- \_ name : the Hash key being currently mapped
- \_ **obj** : the Object at this level
- \_ dat : the user data pointer passed to XCLE\_HashMap

The mapping stops when all the keys have been mapped, or the map handler returns a value of  $\sim 0$  (i.e. -1).

Generated by textdoc2html - 2005-06-15

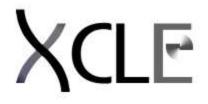

# **Generic Object Container**

**Instructions manual** 

XCLE: eXtensible Concatenative Language Engine Copyright (C) 2000-2005 Yann LANDRIN-SCHWEITZER a.k.a. Varkhan

This library is free software; you can redistribute it and/or modify it under the terms of the GNU Lesser General Public License as published by the Free Software Foundation; either version 2.1 of the License, or (at your option) any later version.

This library is distributed in the hope that it will be useful, but WITHOUT ANY WARRANTY; without even the implied warranty of MERCHANTABILITY or FITNESS FOR A PARTICULAR PURPOSE. See the GNU Lesser General Public License for more details.

You should have received a copy of the GNU Lesser General Public License along with this library; if not, write to the Free Software Foundation, Inc., 59 Temple Place, Suite 330, Boston, MA 02111-1307 USA

Author: Yann LANDRIN-SCHWEITZER Contact: varkhan@varkhan.net Homepage: http://varkhan.varkhan.net/

# **Object type definitions**

### Macro XCLE OT VOID

XCLE\_OT\_VOID The Void type identifier.

### Macro XCLE OT INTG

XCLE\_OT\_INTG The Intg type identifier.

### Macro XCLE\_OT\_FLTP

XCLE\_OT\_FLTP The Fltp type identifier.

### Macro XCLE OT STRG

XCLE\_OT\_STRG

### The Strg type identifier.

### Macro XCLE OT LIST

XCLE\_OT\_LIST The List type identifier.

### Macro XCLE OT CODE

XCLE\_OT\_CODE The Code type identifier.

## **Generic Object methods**

### Function XCLE ObjectAlloc

### XCLE\_Object XCLE\_ObjectAlloc(XCLE\_Type typ) ; Allocates an empty, undefined object.

### Args:

\_ typ : the type of object to allocate

### Returns:

\_NULL : if no memory was available or the type was not recognized else a new XCLE\_Object of type 'typ'.

### Errors:

**\_ ENOMEM** : if no memory was available

### OOPS:

Something was wrong here

### Function XCLE ObjectClone

XCLE\_Object XCLE\_ObjectClone(XCLE\_Object obj); Clones an object.

### Args:

\_ **obj** : object to clone

### Returns:

\_ NULL : if a NULL object was passed as argument, or no memory was available else a cloned version of the object (flat copy).

### Errors:

- \_ EINVAL : if a NULL object was passed as argument
- **\_ ENOMEM** : if no memory was available

### OOPS:

Something was wrong here

### Function XCLE\_ObjectDnRef

### XCLE\_Object XCLE\_ObjectDnRef(XCLE\_Object obj); Decreases the references count of an object.

### Args:

\_ obj : XCLE\_Object to dereference

### **Returns:**

**\_NULL** : if a NULL object was passed as argument else the dereferenced object.

### Errors:

**\_ EINVAL** : if a NULL object was passed as argument

### Function XCLE ObjectFree

### void XCLE\_ObjectFree(XCLE\_Object obj); Frees an object if it is unreferenced.

### Args:

\_ obj : object to free

### Note:

The object is freed if and only if its reference count has fallen to zero, meaning no other referenced object and no object storage structure contains it anymore.

### Function XCLE ObjectType

XCLE\_Type XCLE\_ObjectType(XCLE\_Object obj); Returns the type of an object.

### Args:

\_ obj : object to query

### **Returns:**

\_-1 : if a NULL object was passed as argument else the numeric identifier for the object's type.

### Errors:

\_ EINVAL : if a NULL object was passed as argument

### Function XCLE ObjectTypeName

# char \* XCLE\_ObjectTypeName(XCLE\_Type typ) ; Returns a name for a numeric type identifier.

Args: \_ typ : numeric identifier for a type

### **Returns:**

\_ "" : if an unknown type was given else a string name for that type.

### Function XCLE\_ObjectEqual

unsigned char XCLE\_ObjectEqual(XCLE\_Object obj, XCLE\_Object objw); Tests the equality between objects.

### Args:

| _ obj  | : object to test   |  |
|--------|--------------------|--|
| _ objw | : reference object |  |

### **Returns:**

| 1    | : if a NULL object was passed as argument |
|------|-------------------------------------------|
| _ 0  | : if the two objects were distinct        |
| _ +1 | : if the two objects were equal           |

### Errors:

**\_ EINVAL** : if a NULL object was passed as argument

### Macro XCLE\_AnyToObject

XCLE\_Object XCLE\_AnyToObject(XCLE\_<Type> obj) ; Converts any object into its generic version.

### Args:

\_ obj

: object to convert

**Returns:** 

a generic object containing 'obj'

### Function XCLE ObjectTo<Type>

XCLE\_<Type> XCLE\_ObjectTo<Type>(XCLE\_Object obj) ; Transforms a generic object into a <Type> object, checking that the conversion is possible.

Args:

**\_ obj** : the object to convert

### **Returns:**

\_ **NULL** : if the object was NULL, or of a different type else the converted object.

### Errors:

\_ EINVAL : if the object was NULL, or of an incompatible type

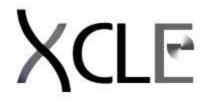

# Void Object structure and methods

# **Instructions manual**

XCLE: eXtensible Concatenative Language Engine Copyright (C) 2000-2005 Yann LANDRIN-SCHWEITZER a.k.a. Varkhan

This library is free software; you can redistribute it and/or modify it under the terms of the GNU Lesser General Public License as published by the Free Software Foundation; either version 2.1 of the License, or (at your option) any later version.

This library is distributed in the hope that it will be useful, but WITHOUT ANY WARRANTY; without even the implied warranty of MERCHANTABILITY or FITNESS FOR A PARTICULAR PURPOSE. See the GNU Lesser General Public License for more details.

You should have received a copy of the GNU Lesser General Public License along with this library; if not, write to the Free Software Foundation, Inc., 59 Temple Place, Suite 330, Boston, MA 02111-1307 USA

Author: Yann LANDRIN-SCHWEITZER Contact: varkhan@varkhan.net Homepage: http://varkhan.varkhan.net/

# XCLE\_Void object type

### Function XCLE VoidAlloc

XCLE\_Void XCLE\_VoidNew(void); Allocates a new Void object.

### Returns:

\_NULL : if no memory was available else a new Void object.

### Errors:

\_ EINVAL : if a NULL Void was passed as argument

\_ ENOMEM : if no memory was available

### Note:

A Void object retains no individual information. It is simply an undefined object. As such, no Copy and Clone methods are needed. Note that the numeric identifier for a Void object is 0, to provide a simple default object type. void XCLE\_VoidFree(XCLE\_Void vd) ;
Frees a Void object.

Args: \_vd : Void object to free

Generated by textdoc2html - 2005-06-15

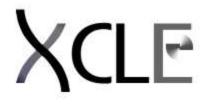

# Intg Object structure and methods

# **Instructions manual**

XCLE: eXtensible Concatenative Language Engine Copyright (C) 2000-2005 Yann LANDRIN-SCHWEITZER a.k.a. Varkhan

This library is free software; you can redistribute it and/or modify it under the terms of the GNU Lesser General Public License as published by the Free Software Foundation; either version 2.1 of the License, or (at your option) any later version.

This library is distributed in the hope that it will be useful, but WITHOUT ANY WARRANTY; without even the implied warranty of MERCHANTABILITY or FITNESS FOR A PARTICULAR PURPOSE. See the GNU Lesser General Public License for more details.

You should have received a copy of the GNU Lesser General Public License along with this library; if not, write to the Free Software Foundation, Inc., 59 Temple Place, Suite 330, Boston, MA 02111-1307 USA

Author: Yann LANDRIN-SCHWEITZER Contact: varkhan@varkhan.net Homepage: http://varkhan.varkhan.net/

# XCLE\_Intg object type

### Function XCLE IntgAlloc

XCLE\_Intg XCLE\_IntgAlloc(void) ; Allocates a new Intg object, with value zero.

Returns:

\_ NULL : if no memory was available else a new Intg object with value zero.

### Errors:

**\_ ENOMEM** : if no memory was available

Note:

The Intg object type is a double capacity (64 bits) integer.

### Function XCLE IntgCopy

XCLE\_Intg XCLE\_IntgCopy(XCLE\_Intg in); Copies the given Intg.

### Args:

\_ in : the object to copy

### **Returns:**

\_ NULL : if no memory was available else a new Intg whose value is the same as 'in'.

### Errors:

\_ EINVAL : if a NULL Void was passed as argument

\_ ENOMEM : if no memory was available

### Note:

XCLE\_IntgCopy and XCLE\_IntgClone do exactly the same thing.

### Function XCLE IntgClone

### XCLE\_Intg XCLE\_IntgClone(XCLE\_Intg in); Clones the given Intg.

### Args:

\_ in : the object to clone

### **Returns:**

\_ NULL : if no memory was available else a new Intg whose value is the same as 'in'.

### Errors:

\_ EINVAL : if a NULL Void was passed as argument

**\_ ENOMEM** : if no memory was available

### Note:

XCLE\_IntgCopy and XCLE\_IntgClone do exactly the same thing.

### Function XCLE IntgFree

void XCLE\_IntgFree(XCLE\_Intg in) ; Frees an Intg object.

### Args:

\_ in : Intg object to free

### Function XCLE IntgNew

### XCLE\_Intg XCLE\_IntgNew(long nb); Creates an Intg object from an integer value.

### Args:

\_ nb : value to give to the new object

### Returns:

\_ NULL : if no memory was available else a new Intg whose value is 'nb'.

Errors:

**\_ ENOMEM** : if no memory was available

### **Function XCLE IntgEqual**

unsigned char XCLE\_IntgEqual(XCLE\_Intg in, XCLE\_Intg inw); Compares two Intg.

Args:

| _ in  | : Intg to compare |
|-------|-------------------|
| _ inw | : reference Intg  |

### Returns:

-1 : if a NULL Intg was passed as argument
 0 : if the two Intg have distinct values
 +1 " if the two Intg have the same value

Errors:

**\_ EINVAL** : if a NULL Intg was passed as argument

### Function XCLE IntgValue

```
long XCLE_IntgValue(XCLE_Intg in) ;
Retrives the value of an Intg object.
```

Args:

\_ in : Intg to query

**Returns:** 

\_ 0 : if a NULL Intg was passed as argument else the integer value if the Intg object.

Errors:

**\_ EINVAL** : if a NULL Intg was passed as argument

Generated by textdoc2html - 2005-06-15

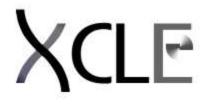

# Fltp Object structure and methods

# **Instructions manual**

XCLE: eXtensible Concatenative Language Engine Copyright (C) 2000-2005 Yann LANDRIN-SCHWEITZER a.k.a. Varkhan

This library is free software; you can redistribute it and/or modify it under the terms of the GNU Lesser General Public License as published by the Free Software Foundation; either version 2.1 of the License, or (at your option) any later version.

This library is distributed in the hope that it will be useful, but WITHOUT ANY WARRANTY; without even the implied warranty of MERCHANTABILITY or FITNESS FOR A PARTICULAR PURPOSE. See the GNU Lesser General Public License for more details.

You should have received a copy of the GNU Lesser General Public License along with this library; if not, write to the Free Software Foundation, Inc., 59 Temple Place, Suite 330, Boston, MA 02111-1307 USA

Author: Yann LANDRIN-SCHWEITZER Contact: varkhan@varkhan.net Homepage: http://varkhan.varkhan.net/

# XCLE\_Fltp object type

### Function XCLE FltpAlloc

XCLE\_Fltp XCLE\_FltpAlloc(void) ; Allocates a new Fltp object with value zero.

Returns:

\_ **NULL** : if no memory was available else the allocated Fltp, with value zero.

### Errors:

**\_ ENOMEM** : if no memory was available

Note:

The Fltp object type is a double precision floating point number.

### Function XCLE FltpCopy

XCLE\_Fltp XCLE\_FltpCopy(XCLE\_Fltp fp); Copies a Fltp object.

### Args:

\_ fp : Fltp object to copy

### Returns:

\_ **NULL** : if no memory was available else a new Fltp object with the same value as 'fp'.

### Errors:

**\_ EINVAL** : if a NULL was passed as argument

**\_ ENOMEM** : if no memory was available

### Note:

XCLE\_FltpCopy and XCLE\_FltpClone do exactly the same thing

### Function XCLE FltpClone

XCLE\_Fitp XCLE\_FitpClone(XCLE\_Fitp fp); Clones a Fitp object.

Args:

\_fp : Fltp object to clone

### **Returns:**

\_ NULL : if no memory was available else a new Fltp object with the same value as 'fp'.

### Errors:

**\_ EINVAL** : if a NULL was passed as argument

**\_ ENOMEM** : if no memory was available

### Note:

XCLE\_FltpCopy and XCLE\_FltpClone do exactly the same thing

### Function XCLE FltpFree

void XCLE\_FltpFree(XCLE\_Fltp in) ; Frees an Fltp object.

Args:

\_ in : Fltp object to free

### Function XCLE FltpNew

XCLE\_Fltp XCLE\_FltpNew(double nb) ; Creates a new Fltp object from a floating point value.

### Args:

\_ nb : value to give to the new object

Returns:

\_NULL : if no memory was available else a new Fltp object with value 'nb'.

### Errors:

\_ EINVAL : if a NULL was passed as argument

\_ ENOMEM : if no memory was available

### **Function XCLE FltpEqual**

unsigned char XCLE\_FltpEqual(XCLE\_Fltp fp, XCLE\_Fltp fpw); Compares two Fltp objects.

### Args:

| _fp | : Fltp object to compare |
|-----|--------------------------|
| fpw | · reference Elte object  |

\_ fpw : reference Fltp object

### **Returns:**

| 1    | : if a NULL Fltp was passed as argument       |
|------|-----------------------------------------------|
| _ 0  | : if the two Fltp objects had distinct values |
| _ +1 | : if the two Fltp objects had the same value  |

### Errors:

**\_ EINVAL** : if a NULL was passed as argument **\_ ENOMEM** : if no memory was available

### Function XCLE FltpValue

# double XCLE\_FltpValue(XCLE\_Fltp fp) ; Retrives the value of a Fltp object.

Args:

\_ in : Fltp to query

### Returns:

\_ 0 : if a NULL Fltp was passed as argument else the floating point value if the Fltp object.

### Errors:

**\_ EINVAL** : if a NULL Fltp was passed as argument

Generated by textdoc2html - 2005-06-15

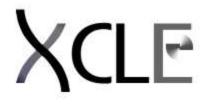

# Strg Object structure and methods

# **Instructions manual**

XCLE: eXtensible Concatenative Language Engine Copyright (C) 2000-2005 Yann LANDRIN-SCHWEITZER a.k.a. Varkhan

This library is free software; you can redistribute it and/or modify it under the terms of the GNU Lesser General Public License as published by the Free Software Foundation; either version 2.1 of the License, or (at your option) any later version.

This library is distributed in the hope that it will be useful, but WITHOUT ANY WARRANTY; without even the implied warranty of MERCHANTABILITY or FITNESS FOR A PARTICULAR PURPOSE. See the GNU Lesser General Public License for more details.

You should have received a copy of the GNU Lesser General Public License along with this library; if not, write to the Free Software Foundation, Inc., 59 Temple Place, Suite 330, Boston, MA 02111-1307 USA

Author: Yann LANDRIN-SCHWEITZER Contact: varkhan@varkhan.net Homepage: http://varkhan.varkhan.net/

# XCLE\_Strg object type

### Function XCLE StrgAlloc

XCLE\_Strg XCLE\_StrgAlloc(unsigned long size); Allocates a new Strg object.

Args:

\_ size : length of allocated Strg

**Returns:** 

\_ NULL : if no memory was available else a new Strg object, with length 'size', and filled with '\0' chars.

Errors:

**EINVAL** : if a NULL was passed as argument

**\_ ENOMEM** : if no memory was available

Function XCLE\_StrgCopy

XCLE\_Strg XCLE\_StrgCopy(XCLE\_Strg str); Copies a Strg object.

### Args:

\_ str : Strg object to copy

### **Returns:**

\_ NULL : if no memory was available else a complete copy of 'str'.

### Errors:

**\_ EINVAL** : if a NULL Strg was passed as argument

**\_ ENOMEM** : if no memory was available

### Note:

XCLE\_StrgCopy and XCLE\_StrgClone do exactly the same thing.

### Function XCLE StrgClone

XCLE\_Strg XCLE\_StrgClone(XCLE\_Strg str); Clones a Strg object.

Args:

\_ str : Strg object to clone

### Returns:

\_ NULL : if no memory was available else a complete copy of 'str'.

### Errors:

- **\_ EINVAL** : if a NULL Strg was passed as argument
- \_ ENOMEM : if no memory was available

### Note:

XCLE\_StrgCopy and XCLE\_StrgClone do exactly the same thing.

### Function XCLE StrgFree

void XCLE\_StrgFree(XCLE\_Strg str) ;
Frees a Strg object.

Args:

\_ str : Strg object to free

### Function XCLE StrgNew

### XCLE\_Strg XCLE\_StrgNew(char \* chs) ; Creates a Strg object from a character string (C convention, '\0'-terminated).

Args:

\_ chs : character string to initialize the object from

Returns:

\_ NULL : if no memory was available or 'chs' was NULL.

else a Strg object with the same characters as 'chs'.

### Errors:

- **\_ EINVAL** : if a NULL string was passed as argument
- **\_ ENOMEM** : if no memory was available

### Function XCLE StrgLen

unsigned long XCLE\_StrgLen(XCLE\_Strg str); Returns the length of a Strg object.

Args:

\_ str : Strg object to query

### **Returns:**

-1 : if 'str' was NULL else the Strg length.

### Errors:

**\_ EINVAL** : if a NULL Strg was passed as argument **\_ ENOMEM** : if no memory was available

### Function XCLE StrgCat

### XCLE\_Strg XCLE\_StrgCat(XCLE\_Strg str1, XCLE\_Strg str2); Concatenes two Strg objects, in the arguments' order.

### Args:

| _str1 | : first part of the concatenated string |
|-------|-----------------------------------------|
| _str2 | : last part of the concatenated string  |

### **Returns:**

\_NULL : if no memory was available else the concatenation.

### Errors:

**\_ EINVAL** : if a NULL Strg was passed as argument **\_ ENOMEM** : if no memory was available

### Function XCLE StrgCut

XCLE\_Strg XCLE\_StrgCut(XCLE\_Strg str, unsigned long beg, unsigned long end); Extracts a portion of a Strg object.

### Args:

| _ str | : Strg object to cut from                                     |
|-------|---------------------------------------------------------------|
| _ beg | : index of first character of extracted part (beginning at 0) |
| _end  | : index of first character after extracted part               |

### **Returns:**

- \_ NULL : if no memory was available, or 'beg' > 'end'
- a new Strg made form the extracted section.

### Errors:

- **\_ EINVAL** : if a NULL Strg was passed as argument
- \_ ENOMEM : if no memory was available

### **Function XCLE\_StrgEqual**

unsigned char XCLE\_StrgEqual(XCLE\_Strg str, XCLE\_Strg strw); Compares two Strg object.

### Args:

\_ str : Strg object to compare \_ strw : reference Strg object

### **Returns:**

| 1   | : if a NULL Strg was passed as argument |
|-----|-----------------------------------------|
| _ 0 | : if the two Strg were different        |
| _+1 | : if the two Strg were equal            |

### Errors:

**\_ EINVAL** : if a NULL Strg was passed as argument **\_ ENOMEM** : if no memory was available

### Function XCLE\_StrgValue

unsigned long XCLE\_StrgValue(XCLE\_Strg str, char \* out, unsigned long max); Outputs a Strg characters into a character string.

### Args:

| _str  | : Strg to copy                          |
|-------|-----------------------------------------|
| _out  | : output character string               |
| _ max | : maximum number of characters to write |

### Returns:

\_-1 : if no memory was available, a NULL Strg or character string was passed else the number of character written.

### Errors:

**\_ EINVAL** : if a NULL Strg or character string was passed as argument **\_ ENOMEM** : if no memory was available

### Note:

This method is distinct from XCLE\_StrgOut in that it does not output a representation of the Strg as an object (i.e. with quotes, and special characters escaped) but the exact string buffer contents.

Generated by textdoc2html - 2005-06-15

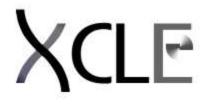

# List Object structure and methods

# **Instructions manual**

XCLE: eXtensible Concatenative Language Engine Copyright (C) 2000-2005 Yann LANDRIN-SCHWEITZER a.k.a. Varkhan

This library is free software; you can redistribute it and/or modify it under the terms of the GNU Lesser General Public License as published by the Free Software Foundation; either version 2.1 of the License, or (at your option) any later version.

This library is distributed in the hope that it will be useful, but WITHOUT ANY WARRANTY; without even the implied warranty of MERCHANTABILITY or FITNESS FOR A PARTICULAR PURPOSE. See the GNU Lesser General Public License for more details.

You should have received a copy of the GNU Lesser General Public License along with this library; if not, write to the Free Software Foundation, Inc., 59 Temple Place, Suite 330, Boston, MA 02111-1307 USA

Author: Yann LANDRIN-SCHWEITZER Contact: varkhan@varkhan.net Homepage: http://varkhan.varkhan.net/

## XCLE\_List object type

### **Function XCLE ListAlloc**

XCLE\_List XCLE\_ListAlloc(void) ; Allocates a new, empty, list.

**Returns:** 

\_ NULL : if no memory was available else a new List.

Errors:

\_ ENOMEM : if no memory was available

### Function XCLE ListAllocBlock

XCLE\_List XCLE\_ListAllocBlock(unsigned long numb); Allocates a new, empty, list, with space reserved.

Args:

\_ numb : size of space to reservate

### Returns:

\_ NULL : if no memory was available else a new list, with space already allocated for 'numb' objects.

### Errors:

**\_ ENOMEM** : if no memory was available

### Function XCLE ListCopy

### XCLE\_List XCLE\_ListCopy(XCLE\_List Ist); Copies a List object and its contents.

Args:

\_ lst : List object to copy

#### **Returns:**

\_ NULL : if no memory was available else a complete (recursive) copy of the List.

#### Errors:

**\_ EINVAL** : if a NULL List was passed as argument

**\_ ENOMEM** : if no memory was available

#### Note:

This method copies the List given, and fills it with copies of the original's contents. Thus, this is a complete reallocation, and no memory buffer from the original List is reused. The new objects' reference counts are set to zero, while the originals' are unchanged.

### Function XCLE ListClone

### XCLE\_List XCLE\_ListClone(XCLE\_List lst) ; Clones a List object.

Args:

\_lst

### Returns:

\_NULL : if no memory was available else a clone of the List object.

### Errors:

**\_ EINVAL** : if a NULL List was passed as argument

**\_ ENOMEM** : if no memory was available

### Note:

This method does only a "flat" copy of the List object, filling the copy with direct references to the original's objects. The new List reference count is set to zero, while the contained objects' reference counts are unchanged.

### Function XCLE ListDup

XCLE\_List XCLE\_ListUpRef(XCLE\_List lst) ;

### Increases the reference count of a List, and of all the objects it contains.

Args:

\_lst : the List to reference

### Returns:

\_NULL : if a NULL List was passed as argument else the original List object.

### Errors:

**\_ EINVAL** : if a NULL List was passed as argument

### Function XCLE ListDrop

### XCLE\_List XCLE\_ListDrop(XCLE\_List lst);

Decreases the reference count of a List, and of all the objects it contains.

### Args:

\_ lst : the List to dereference

### Returns:

**\_NULL** : if a NULL List was passed as argument else the original List object.

### Errors:

\_ EINVAL : if a NULL List was passed as argument

### Function XCLE ListFree

void XCLE\_ListFree(XCLE\_List lst) ; Frees a List object, if its reference count is zero.

#### Args:

\_ lst : List object to free

### **Function XCLE ListLen**

unsigned long XCLE\_ListLen(XCLE\_List lst); Returns the length of a List.

### Args:

\_ lst : List to query

### Returns:

\_-1 : if a NULL List was passed as argument else the List's length.

Errors: \_ EINVAL : if a NULL List was passed as argument

### Function XCLE\_ListGet

```
XCLE_Object XCLE_ListGet(XCLE_List lst, unsigned long pos);
Gets an object by its position in a List.
```

Args:

\_ Ist : List to query

\_ pos : position of the object to retrieve

### **Returns:**

\_-1 : if a NULL List was passed as argument, or the index was out of range else the retrieved object.

### Errors:

\_ EINVAL : if a NULL List was passed as argument, or the index was out of range

### Function XCLE\_ListPut

XCLE\_Object XCLE\_ListPut(XCLE\_List lst, unsigned long pos, XCLE\_Object obj); Puts an object by its position in a List.

### Args:

| _lst  | : List to update                |
|-------|---------------------------------|
| _ pos | : position of the object to put |
| _ obj | : object to put into the List   |

### **Returns:**

\_ NULL : if a NULL List was passed as argument, or the index was out of range else the original object that was at this position

### Errors:

**\_ EINVAL** : if a NULL List was passed as argument, or the index was out of range

### **Function XCLE ListDel**

XCLE\_List XCLE\_ListDel(XCLE\_List lst, unsigned long beg, unsigned long end); Deletes the objects in positions [beg,end[ in an List.

# Args:

| 5.   |                                                  |
|------|--------------------------------------------------|
| _lst | : List to update                                 |
| _beg | : beginning of the section to cut, starting at 0 |
| _end | : end of this section                            |

### **Returns:**

\_NULL : if a NULL List was passed, indexes were out of range, or a reallocation failed else the original List.

### Errors:

**\_ EINVAL** : if a NULL List was passed as argument, or indexes were out of range **\_ ENOMEM** : if no memory was available

### **Function XCLE ListIns**

XCLE\_List XCLE\_ListIns(XCLE\_List lst, unsigned long pos, XCLE\_List lsi); Inserts the objects of the second List in the first, between the pos-th and the pos+1-th objects.

### Args:

| _lst           | : List to insert into                                           |
|----------------|-----------------------------------------------------------------|
| _ pos<br>_ Isi | : position of insertion point, starting at 0<br>: inserted List |
| —              |                                                                 |

### **Returns:**

\_ NULL : if a NULL List was passed, indexes were out of range, or a reallocation failed else the first List, with the second's objects inserted.

### Errors:

**\_ EINVAL** : if a NULL List was passed as argument, or indexes were out of range **\_ ENOMEM** : if no memory was available

### Note:

To prevent internal structures and memory corruption, 'Isi' is emptied after successfull insertion. Using a null 'pos' means the second list is inserted at the very beginning of 'Ist', while a 'pos' equal to the first List length means to insert at the very end.

### **Function XCLE ListPush**

### XCLE\_List XCLE\_ListPush(XCLE\_List Ist, XCLE\_Object obj); Adds an object at the end of a List.

### Args:

\_ lst : List to update \_ obj : object to append

### **Returns:**

\_ NULL : if a NULL List or object was passed as argument, or a reallocation failed else the updated List, with the object appended.

### Errors:

- \_ EINVAL : if a NULL List or object was passed as argument
- **\_ ENOMEM** : if no memory was available

### Function XCLE ListPop

### XCLE\_Object XCLE\_ListPop(XCLE\_List Ist) ; Deletes an object from the end of a List.

### Args:

\_lst : List to update

### Returns:

\_ NULL : if a NULL List was passed as argument, the List was empty, or a reallocation failed else the object deleted from the ned of the List.

### Errors:

- **EINVAL** : if a NULL List was passed as argument or the List was empty
- **\_ ENOMEM** : if no memory was available

### Function XCLE\_ListUnshift

### XCLE\_List XCLE\_ListUnshift(XCLE\_List lst, XCLE\_Object obj); Adds an object at the beginning of a List.

Args:

\_ lst : List to update \_ obj : object to prepend

### Returns:

**\_NULL** : if a NULL List was passed as argument or a reallocation failed else the updated list, with the object prepended.

### Errors:

- **\_ EINVAL** : if a NULL List was passed as argument
- **\_ ENOMEM** : if no memory was available

### Function XCLE ListShift

### XCLE\_Object XCLE\_ListShift(XCLE\_List lst); Deletes an object from the beginning of a List.

Args:

\_ lst : List to update

### **Returns:**

\_ NULL : if a NULL List was passed as argument, the List was empty, or a reallocation failed else the object deleted from the beginning of the List.

### Errors:

**\_ EINVAL** : if a NULL List was passed as argument or the List was empty

### **\_ ENOMEM** : if no memory was available

### Function XCLE\_ListMap

unsigned long XCLE\_ListMap(XCLE\_List lst, , void \* data); Executes a function on all objects of a List, totalizing the return values.

### OOPS:

Something was wrong here

### Function XCLE ListSort

### XCLE\_List XCLE\_ListSort(XCLE\_List lst, ); Sorts a List, using the provided object comparison function.

### OOPS:

Something was wrong here

### Function XCLE ListEqual

unsigned char XCLE\_ListEqual(XCLE\_List lst, XCLE\_List lstw); Compares two Lists.

| Args     | : |
|----------|---|
| <b>U</b> |   |

| _lst  | : List object to compare |
|-------|--------------------------|
| _lstw | : reference List         |

### **Returns:**

| 1   | : if a NULL List was passed as argument                                  |
|-----|--------------------------------------------------------------------------|
| _ 0 | : if the two Lists were distinct                                         |
| _+1 | : if the two Lists were identical (i.e., same length, and equal objects) |
|     |                                                                          |

Errors: \_ EINVAL : if a NULL List was passed as argument

Generated by textdoc2html - 2005-06-15

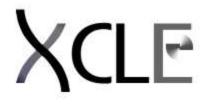

# **Code Object structure and methods**

# **Instructions manual**

XCLE: eXtensible Concatenative Language Engine Copyright (C) 2000-2005 Yann LANDRIN-SCHWEITZER a.k.a. Varkhan

This library is free software; you can redistribute it and/or modify it under the terms of the GNU Lesser General Public License as published by the Free Software Foundation; either version 2.1 of the License, or (at your option) any later version.

This library is distributed in the hope that it will be useful, but WITHOUT ANY WARRANTY; without even the implied warranty of MERCHANTABILITY or FITNESS FOR A PARTICULAR PURPOSE. See the GNU Lesser General Public License for more details.

You should have received a copy of the GNU Lesser General Public License along with this library; if not, write to the Free Software Foundation, Inc., 59 Temple Place, Suite 330, Boston, MA 02111-1307 USA

Author: Yann LANDRIN-SCHWEITZER Contact: varkhan@varkhan.net Homepage: http://varkhan.varkhan.net/

## XCLE\_Code memory management

### Function XCLE\_CodeAlloc

XCLE\_Code XCLE\_CodeAlloc(void) ; Allocates a new Code object, with no execution handler nor data section.

Returns:

\_ NULL : if no memory was available else a new Code object.

### Errors:

**\_ EINVAL** : if a NULL was passed as argument

\_ ENOMEM : if no memory was available

### Note:

This constructor is only there as a utility, for the returned code object is totally useless: it has no name, no stack expectaion, no execution handler, and its data section is undefined. Using it would only result in a place filler, and executing it would do nothing.

### Function XCLE CodeCopy

### XCLE\_Code XCLE\_CodeCopy(XCLE\_Code cod); Copies a Code object, along with its data segment.

### Args:

\_ cod : Code object to copy

### **Returns:**

\_ NULL : if a NULL Code was passed as argument or no memory was available else a complete copy of the original Code object.

#### Errors:

**\_ EINVAL** : if a NULL Code was passed as argument

**\_ ENOMEM** : if no memory was available

### Note:

This is a complete copy: the Code's data segment is also replicated.

### Function XCLE CodeClone

XCLE\_Code XCLE\_CodeClone(XCLE\_Code cod); Clones a Code object.

#### Args:

\_ cod : Code object to clone

### **Returns:**

\_ NULL : if a NULL Code was passed as argument or no memory was available else a simple copy of the Code object.

#### Errors:

\_ EINVAL : if a NULL Code was passed as argument

\_ ENOMEM : if no memory was available

#### Note:

This is a partial copy: the Code's data segment is the same as the original's.

### Function XCLE CodeUpRef

### XCLE\_Code XCLE\_CodeDup(XCLE\_Code cod); Increases the reference count of a Code object and of its data segment.

### Args:

\_ cod : Code to reference

### Returns:

\_ NULL : if a NULL Code was passed as argument else the referenced Code object.

Errors:

**\_ EINVAL** : if a NULL Code was passed as argument

### Function XCLE CodeDnRef

### XCLE\_Code XCLE\_CodeDnRef(XCLE\_Code cod); Decreases the reference count of a Code object and of its data segment.

#### Args:

\_ cod : Code to dereference

### Returns:

\_ NULL : if a NULL Code was passed as argument else the dereferenced Code object.

### Errors:

- \_ EINVAL : if a NULL Code was passed as argument
- **\_ ENOMEM** : if no memory was available

Function XCLE CodeFree

void XCLE\_CodeFree(XCLE\_Code cod) ; Frees a Code object.

Args: \_ cod : Code to free

### XCLE\_Code name, handler, and data

### Function XCLE\_CodeGetName

```
char * XCLE_CodeGetName(XCLE_Code cod) ;
Returns the name field of a Code object.
```

### Args:

**\_ cod** : Code to query

### **Returns:**

\_NULL : if a NULL Code was passed as argument, or no memory was available else the name of this Code, as a \0-terminated string.

### Errors:

**\_ EINVAL** : if a NULL Code was passed as argument

**\_ ENOMEM** : if no memory was available

### Note:

The returned char \* buffer is allocated dynamically, with malloc. It is the responsibility of the programmer to free it when it is not used anymore.

### Function XCLE CodeSetName

XCLE\_Code XCLE\_CodeSetName(XCLE\_Code cod, char \* name);

### Updates the name field of a Code objetc.

Args:

\_ cod
 \_ name
 : Code to update
 \_ name
 : the new name (\0-terminated string)

### Returns:

\_ NULL : if a NULL Code was passed as argument, or no memory was available else the original 'cod' object.

### Errors:

**\_ EINVAL** : if a NULL Code was passed as argument

\_ ENOMEM : if no memory was available

### Function XCLE CodeGetHandler

### void \* XCLE\_CodeGetHandler(XCLE\_Code cod); Returns a pointer to the execution handler of a Code object.

### Args:

\_ cod : Code to query

### **Returns:**

**\_NULL** : if a NULL Code was passed as argument else the pointer to the execution handler.

### Errors:

\_ EINVAL : if a NULL Code was passed as argument

#### Note:

If you do not know what is the Code's execution handler, avoid this function. For instruction set programmers: this is the same address as the 'func' member in the CodeDef structure, that is, a CodeOperator function pointer.

### Function XCLE\_CodeGetHandler

### XCLE\_Code XCLE\_CodeGetHandler(XCLE\_Code cod, void \* func); Returns a pointer to the execution handler of a Code object.

### Args:

\_ cod : Code to query \_ func : the new execution handler

### **Returns:**

\_ NULL : if a NULL Code was passed as argument else the original 'cod' object.

### Errors:

\_ EINVAL : if a NULL Code was passed as argument

### Note:

If you do not know what is the Code's execution handler, avoid this function. For instruction set programmers: execution handler are generally set through the parsing routines, that will look up a CodeDef structure from declared tables and set execution handlers accordingly. Setting it by hand should be done with care.

### Function XCLE CodeGetData

### XCLE\_Object XCLE\_CodeGetData(XCLE\_Code cod) ; Returns the data segment of a Code object.

### Args:

**\_ cod** : Code to query

### **Returns:**

\_ NULL : if a NULL Code was passed as argument else the data segment.

### Errors:

**\_ EINVAL** : if a NULL Code was passed as argument

#### Note:

If you do not know what is the Code's data segment, avoid this function. For instruction set programmers: instructions have generally empty (NULL) data segment. These are only used for parametrable instructions.

### Function XCLE CodeSetData

### XCLE\_Code XCLE\_CodeSetData(XCLE\_Code cod, XCLE\_Object data); Sets the data segment of a Code object.

#### Args:

| _ cod  | : Code to update |
|--------|------------------|
| _ data | : data segment   |

### **Returns:**

\_NULL : if a NULL Code was passed as argument else the original 'cod' objetc.

### Errors:

\_ EINVAL : if a NULL Code was passed as argument

### Note:

If you do not know what is the Code's data segment, avoid this function. For instruction set programmers: you will probably let the users determines data segments for parametrable instructions dynamically, through the parsing routines. However, executing a checking pass on data segments before execution can be useful. Combine the GetData and SetData methods with recursive ListMap calls to provide a data segment verification pass.

### **XCLE\_Code signature and prototypes**

### Function XCLE CodeSignatureNum

unsigned short XCLE\_CodeSignatureNum(XCLE\_Code cod);

### Returns the number of distinct signatures for this Code.

Args:

**\_ cod** : Code to query

### **Returns:**

\_-1 : if a NULL Code was passed as argument else the number of distinct signatures.

### Errors:

\_ EINVAL : if a NULL Code was passed as argument

### Note:

A Code's signature is a set of expected arguments number/types, and the corresponding returned object number/types. Several can exist for a single Code, covering different instruction semantics. This function only counts the number of such semantics.

### Function XCLE CodeSignatureArgc

unsigned short XCLE\_CodeSignatureArgc(XCLE\_Code cod, unsigned short sign); Returns the number of arguments required for a particular signature.

### Args:

cod
Sign
Code to query
index of signature

### **Returns:**

\_-1 : if a NULL Code was passed as argument else the number of arguments required for the signature of index 'sign'.

### Errors:

\_ EINVAL : if a NULL Code was passed as argument, or the signature index was invalid

### Note:

A Code's signature is a set of expected arguments number/types, and the corresponding returned object number/types. Several can exist for a single Code, covering different instruction semantics. This function will return the number of arguments expected for the designated set.

### Function XCLE CodeSignatureRetc

unsigned short XCLE\_CodeSignatureRetc(XCLE\_Code cod, unsigned short sign); Returns the number of results returned for a particular signature.

### Args:

\_ cod : Code to query
\_ sign : index of signature

### **Returns:**

\_-1 : if a NULL Code was passed as argument else the number of results returned for the signature of index 'sign'.

### Errors:

**\_ EINVAL** : if a NULL Code was passed as argument, or the signature index was invalid

### Note:

A Code's signature is a set of expected arguments number/types, and the corresponding returned object number/types. Several can exist for a single Code, covering different instruction semantics. This function will return the number of results returned for the designated set.

### Function XCLE CodeSignatureMatch

unsigned short XCLE\_CodeSignatureMatch(XCLE\_Code cod, unsigned short argc, XCLE\_Type \* argt, unsigned short retc, XCLE\_Type \* rett); Returns the number of signature matches for a given set of argument types and expected results.

Args:

| _ cod  | : Code to query                                                 |
|--------|-----------------------------------------------------------------|
| _ argc | : number of arguments                                           |
| _argt  | : argument types (this is an XCLE_Type[argc] vector)            |
| _ retc | : number of expected returns                                    |
| _ rett | : types of expected returns (this is an XCLE_Type[retc] vector) |
|        |                                                                 |

### **Returns:**

\_-1 : if a NULL Code was passed as argument

else the number of signature matches.

### Errors:

**\_ EINVAL** : if a NULL Code was passed as argument

### Note:

This function computes the number of execution semantics supported by the Code object and consistent with the given argument types and expected returns. In most cases, nothing is expected of returned values, so setting 'retc' to 0 and 'rett' to NULL is appropriate.

### Function XCLE CodeSignatureAdd

### XCLE\_Code XCLE\_CodeSignatureAdd(XCLE\_Code cod, unsigned short argc, XCLE\_Type \* argt, unsigned short retc, XCLE\_Type \* rett); Adds a new accepted signature for a Code object.

Args:

| _ cod  | : the Code to update                                 |
|--------|------------------------------------------------------|
| _ argc | : number of arguments                                |
| _ argt | : argument types (this is an XCLE_Type[argc] vector) |
| _ retc | : number of returns                                  |
| _ rett | : returns types (this is an XCLE_Type[retc] vector)  |

### Returns:

\_ **NULL** : if a NULL Code was passed as argument or an error occured else the updated 'cod' object.

### Errors:

**\_ ENOMEM** : if a reallocation failed

\_ EINVAL : if a NULL Code was passed as argument

### Note:

A newly allocated Code object has no registered signature (XCLE\_CodeSignatureNum would return 0). This is the method to be used to set the signature(s) before profiling or execution of objects using this Code.

### Function XCLE CodeSignatureDel

### XCLE\_Code XCLE\_CodeSignatureDel(XCLE\_Code cod, unsigned short argc, XCLE\_Type \* argt, unsigned short retc, XCLE\_Type \* rett); Deletes a signature from a Code object.

### Args:

| : the Code to update                                 |
|------------------------------------------------------|
| : number of arguments                                |
| : argument types (this is an XCLE_Type[argc] vector) |
| : number of returns                                  |
| : returns types (this is an XCLE_Type[retc] vector)  |
|                                                      |

### **Returns:**

\_ NULL : if a NULL Code was passed as argument else the updated 'cod' object.

### Errors:

\_ EINVAL : if a NULL Code was passed as argument

### Note:

This method is provided for the sake of completeness, as deleting code signatures has no real use. The 'argc', 'argt', 'retc' and 'rett' must have the same values as those passed to XCLE\_CodeSignatureAdd to add the targeted signature.

### XCLE\_Code object conversion and comparison

### Function XCLE ObjectToCode

XCLE\_Code XCLE\_ObjectToCode(XCLE\_Object obj); Converts a generic object into a Code object, if possible.

### Args:

**\_ obj** : Object to convert

### Returns:

\_NULL : if a NULL object, or one with incompatible types, was passed as argument else the actual Code object embedded into 'obj'.

### Errors:

\_ EINVAL : if a NULL or invalid object was passed as argument

### Function XCLE CodeEqual

unsigned char XCLE\_CodeEqual(XCLE\_Code cod, XCLE\_Code codw); Compares two Code objects.

| Args:<br>_ cod<br>_ codw     | : Code to compare<br>: reference Code                                                                                                    |
|------------------------------|----------------------------------------------------------------------------------------------------|
| Returns:<br>1<br>_ 0<br>_ +1 | <ul> <li>if a NULL Code was passed as argument</li> <li>if the two Codes were distinct</li> <li>if the two Codes had the same name, argument and return expectations, and data segment</li> </ul> |
| Errors:<br>_ EINVAL          | : if a NULL Code was passed as argument                                                                                                    |

Generated by textdoc2html - 2005-06-15

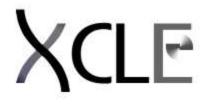

# String conversion module

Instructions manual

XCLE: eXtensible Concatenative Language Engine Copyright (C) 2000-2005 Yann LANDRIN-SCHWEITZER a.k.a. Varkhan

This library is free software; you can redistribute it and/or modify it under the terms of the GNU Lesser General Public License as published by the Free Software Foundation; either version 2.1 of the License, or (at your option) any later version.

This library is distributed in the hope that it will be useful, but WITHOUT ANY WARRANTY; without even the implied warranty of MERCHANTABILITY or FITNESS FOR A PARTICULAR PURPOSE. See the GNU Lesser General Public License for more details.

You should have received a copy of the GNU Lesser General Public License along with this library; if not, write to the Free Software Foundation, Inc., 59 Temple Place, Suite 330, Boston, MA 02111-1307 USA

Author: Yann LANDRIN-SCHWEITZER Contact: varkhan@varkhan.net Homepage: http://varkhan.varkhan.net/

## **Canonical object string representation**

### Function XCLE ObjectToString

unsigned long XCLE\_ObjectToString(XCLE\_Object obj, char \* out, unsigned long len); Writes a character string representation of a generic object.

Args:

| _ obj | : object to write                                         |
|-------|-----------------------------------------------------------|
| _out  | : output string (allocated for at least len+1 characters) |
| _ len | : max number of characters to write                       |

### **Returns:**

: if some error occurred

\_-1 the maximum number of characters needed to write completely the object if 'out' is NULL (len is ignored)

else the total number of characters written.

### Errors:

\_ EINVAL : if a NULL XCLE\_Object was passed as argument

### Function XCLE\_VoidToString

### unsigned long XCLE\_VoidToString(XCLE\_Void vd, char \* out, unsigned long len); Writes a Void object representation into a string: '-'.

### Args:

| _vd   | : Void object to write                                      |
|-------|-------------------------------------------------------------|
| _out  | : output string                                             |
| _ len | : max number of characters to write, trailing '\0' excluded |
| ırns: |                                                             |
| 4     |                                                             |

### Retu

| 1   | : if some error occured                  |
|-----|------------------------------------------|
| _1  | : if 'out' was NULL or len>=1            |
| _ 0 | : if 'out' was non-NULL and len was zero |

### Errors:

\_ EINVAL : if a NULL Void was passed as argument

### Function XCLE\_IntgToString

### unsigned long XCLE\_IntgToString(XCLE\_Intg in, char \* out, unsigned long len); Writes an Intg object representation into a character string.

### Args:

| _ in  | : Intg object to write                                          |
|-------|-----------------------------------------------------------------|
| _ out | : output string                                                 |
| _len  | : maximum number of characters to write, trailing '\0' excluded |

### **Returns:**

\_NULL : if no memory was available the number of characters needed to write an Intg, if 'out' was NULL else the number of character written (10/11, or up to len).

### Errors:

\_ EINVAL : if a NULL Intg was passed as argument

### Function XCLE FltpToString

### unsigned long XCLE\_FltpToString(XCLE\_Fltp fp, char \* out, unsigned long len); Writes a Fltp object representation into a character string.

### Args:

- \_fp : Fltp object to write
- \_ out : output string
- \_ len : maximum number of characters to write, trailing '\0' excluded

### **Returns:**

- \_NULL : if no memory was available
- \_ the maximum number of characters needed, if 'out' was NULL
- else the number of characters written.

### Errors:

- **\_ EINVAL** : if a NULL was passed as argument
- \_ ENOMEM : if no memory was available

### Function XCLE StrgToString

### unsigned long XCLE\_StrgToString(XCLE\_Strg str, char \* out, unsigned long len); Writes a Strg object representation into a character string.

### Args:

\_str

\_ out

\_ len

### Returns:

\_NULL : if no memory was available

### Errors:

**\_ EINVAL** : if a NULL Strg was passed as argument

**\_ ENOMEM** : if no memory was available

### Function XCLE ListToString

### unsigned long XCLE\_ListToString(XCLE\_List lst, char \* out, unsigned long len); Writes a List object representation into a character string.

### Args:

| _lst | : List object to write                                              |
|------|---------------------------------------------------------------------|
| _out | : output character string (allocated for at least len+1 characters) |
| _len | : maximum number of characters to write                             |

### Returns: \_-1

: if a NULL List was passed as argument

\_ the maximum number of characters neede to write this List, if 'out' was NULL else the number of characters written.

### Errors:

\_ EINVAL : if a NULL List was passed as argument

### Function XCLE\_CodeToString

unsigned long XCLE\_CodeToString(XCLE\_Code cod, char \* out, unsigned long len); Writes a Code object representation into a character string.

### Args:

- **\_ cod** : Code to write
- \_ out : output string (allocated for at least len+1 characters)
- \_ len : maximum number of character to write

### **Returns:**

\_ NULL : if a NULL Code was passed as argument \_ the number of characters neeede to write completely the Code, if 'out' was NULL else the total number of characters written.

### Errors:

**\_ EINVAL** : if a NULL Code was passed as argument

### Function XCLE StackToString

unsigned long XCLE\_StackToString(XCLE\_Stack stk, char \* out, unsigned long max, char \* head, char \* rowfmt, char \* tail, unsigned long rows) ; Prints the contents of an Stack, following the given formats.

Args:

- \_ stk : Stack to print
- \_ out : output character string
- \_ max : maximum number of characters to print (final nil char EXCEPTED)
- \_head : head string
- **\_ rowfmt** : row printing format
- \_ tail : tail string
- \_ rows : number of rows (height in chars)

### **Returns:**

- \_-1 : if the Stack was NULL
- $\_$  the total number of characters that should be printed, if 'out' was NULL.

else the number of characters printed.

### Errors:

\_ EINVAL : if a NULL Stack was passed as argument

### Note:

The row format string is printed for each stack row between 0 and rows-1. Escape sequences take the form %fdd..dd?, where the 'f' char is an optionnal fill character (by dfault ' '), 'd' chars are digits and '?' denotes either the 'n' or 's' characters. They are replaced by the stack row number, for the 'n' format, and the corresponding object, for the 's' format, each written on the number of chars denoted by the digits.

### Function XCLE HashToString

unsigned long XCLE\_HashToString(XCLE\_Hash nms, char \* out, unsigned long max, char \* head, char \* rowfmt, char \* tail); Printe a Hash keys and contents, coording to formate

### Prints a Hash keys and contents, acording to formats.

### Args:

- \_nms : Hash to print
- \_ out : output character string
- \_ max : maximum number of characters to print (final nil char EXCEPTED)
- \_ head : head string
- **\_rowfmt** : row printing format
- \_ tail : tail string
- \_ rows : number of rows (height in chars)

### **Returns:**

\_-1 : if the Hash was NULL

\_ the total number of characters that should be printed, if 'out' was NULL. else the number of characters printed.

### Errors:

**\_ EINVAL** : if a NULL Hash was passed as argument

### Note:

The row format string is printed for each name entry in the Hash.

Escape sequences take the form %fdd..dd?, where the 'f' char is an optionnal fill character (by dfault ' '), 'd' chars are digits and '?' denotes either the 'n' or 's' characters. They are replaced by the entry name, for the 'n' format, and the corresponding object, for the 's' format, each written on the number of chars denoted by the digits.

Generated by textdoc2html - 2005-06-15

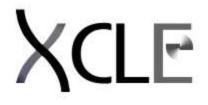

# **Object Writing routines**

# **Instructions manual**

XCLE: eXtensible Concatenative Language Engine Copyright (C) 2000-2005 Yann LANDRIN-SCHWEITZER a.k.a. Varkhan

This library is free software; you can redistribute it and/or modify it under the terms of the GNU Lesser General Public License as published by the Free Software Foundation; either version 2.1 of the License, or (at your option) any later version.

This library is distributed in the hope that it will be useful, but WITHOUT ANY WARRANTY; without even the implied warranty of MERCHANTABILITY or FITNESS FOR A PARTICULAR PURPOSE. See the GNU Lesser General Public License for more details.

You should have received a copy of the GNU Lesser General Public License along with this library; if not, write to the Free Software Foundation, Inc., 59 Temple Place, Suite 330, Boston, MA 02111-1307 USA

Author: Yann LANDRIN-SCHWEITZER Contact: varkhan@varkhan.net Homepage: http://varkhan.varkhan.net/

### Structures and typedefs

### Typedef XCLE WriteHandler

### typedef unsigned long (\* XCLE\_WriteHandler) (void \* dat, char \* chr, unsigned long len) ; Handler for the write operation.

Note:

The programmer has the responsability to keep in the 'dat' pointer any useful information. The handler is charged to effect the actual writing operation on whatever support is used, and must return the number of characters actually written, that may be less than 'len'.

### Typedef XCLE\_WriteFormat

typedef struct { ... } XCLE\_WriteFormat ; Data formatting information for the XCLE\_\*Write methods.

Members:

- \_ formflag : Format flags
- \_ intgprec : Precision (number of digits) for integers
- \_ intgbase : Base for printing integers

\_fltpprec : Precision (number of digits) for floating point numbers

\_fltpdeci : Decimals (digits after separ.) for floating point numbers

### Writer routines for object types

### Function XCLE\_ObjectWrite

unsigned long XCLE\_ObjectWrite(XCLE\_Object obj, XCLE\_WriteHandler wrt, void \* dat, XCLE\_WriteFormat fmt); Writing method for XCLE\_Object.

### Args:

| _ obj | : XCLE_Object to write                      |
|-------|---------------------------------------------|
| _ wrt | : handler for the real write operation      |
| _ dat | : user-set data pointer to pass the handler |
| _fmt  | : data formatting information               |

### **Returns:**

\_-1 : if some error occurred

\_ the total number of character needed, if 'wrt' is NULL

else the total number of characters printed

### Errors:

**\_ EINVAL** : if a NULL XCLE\_Object was passed as argument or any error generated by the 'wrt' handler.

### Function XCLE VoidWrite

unsigned long XCLE\_VoidWrite(XCLE\_Void vd, XCLE\_WriteHandler wrt, void \* dat, XCLE\_WriteFormat fmt); Writing method for XCLE\_Void.

### Args:

| _vd   | : XCLE_Void to write                        |
|-------|---------------------------------------------|
| _ wrt | : handler for the real write operation      |
| _ dat | : user-set data pointer to pass the handler |
| _ fmt | : data formatting information               |

### **Returns:**

\_ -1 : if some error occurred \_ the total number of character needed, if 'wrt' is NULL else the total number of characters printed

### Errors:

**\_ EINVAL** : if a NULL XCLE\_Void was passed as argument or any error generated by the 'wrt' handler.

### Function XCLE IntgWrite

unsigned long XCLE\_IntgWrite(XCLE\_Intg in, XCLE\_WriteHandler wrt, void \* dat, XCLE\_WriteFormat fmt);

### Writing method for XCLE\_Intg.

### Args:

in: XCLE\_Intg to writewrt: handler for the real write operationdat: user-set data pointer to pass the handlerfmt: data formatting information

### **Returns:**

\_ -1 : if some error occurred \_ the total number of character needed, if 'wrt' is NULL else the total number of characters printed

### Errors:

**\_ EINVAL** : if a NULL XCLE\_Intg was passed as argument or any error generated by the 'wrt' handler.

### Function XCLE\_FltpWrite

unsigned long XCLE\_FltpWrite(XCLE\_Fltp fp, XCLE\_WriteHandler wrt, void \* dat, XCLE\_WriteFormat fmt); Writing method for XCLE Fltp.

### Args:

| fp    | : XCLE_Fltp to write                        |
|-------|---------------------------------------------|
| _ wrt | : handler for the real write operation      |
| _ dat | : user-set data pointer to pass the handler |
| _ fmt | : data formatting information               |

### **Returns:**

\_ -1 : if some error occurred \_ the total number of character needed, if 'wrt' is NULL else the total number of characters printed

### Errors:

**\_ EINVAL** : if a NULL XCLE\_Fltp was passed as argument or any error generated by the 'wrt' handler.

### Function XCLE StrgWrite

unsigned long XCLE\_StrgWrite(XCLE\_Strg str, XCLE\_WriteHandler wrt, void \* dat, XCLE\_WriteFormat fmt); Writing method for XCLE\_Strg

### Writing method for XCLE\_Strg.

### Args:

- \_ str : XCLE\_Strg to write
- \_ wrt : handler for the real write operation
- \_ dat : user-set data pointer to pass the handler
- \_ fmt : data formatting information

### Returns: \_-1

- : if some error occurred
- \_ the total number of character needed, if 'wrt' is NULL
- else the total number of characters printed

### Errors:

**\_ EINVAL** : if a NULL XCLE\_Strg was passed as argument or any error generated by the 'wrt' handler.

### **Function XCLE ListWrite**

unsigned long XCLE\_ListWrite(XCLE\_List lst, XCLE\_WriteHandler wrt, void \* dat, XCLE\_WriteFormat fmt); Writing method for XCLE\_List.

Args:

- \_ lst : XCLE\_List to write
- \_ wrt : handler for the real write operation
- \_ dat : user-set data pointer to pass the handler
- \_ fmt : data formatting information

### **Returns:**

\_ -1 : if some error occurred \_ the total number of character needed, if 'wrt' is NULL else the total number of characters printed

### Errors:

**\_ EINVAL** : if a NULL XCLE\_List was passed as argument or any error generated by the 'wrt' handler.

### Function XCLE\_CodeWrite

unsigned long XCLE\_CodeWrite(XCLE\_Code cod, XCLE\_WriteHandler wrt, void \* dat, XCLE\_WriteFormat fmt); Writing method for XCLE\_Code.

Args:

- **\_ cod** : XCLE\_Code to write
- \_ wrt : handler for the real write operation
- \_ dat : user-set data pointer to pass the handler
- \_ fmt : data formatting information

### **Returns:**

\_ -1 : if some error occurred \_ the total number of character needed, if 'wrt' is NULL else the total number of characters printed

### Errors:

**\_ EINVAL** : if a NULL XCLE\_Code was passed as argument or any error generated by the 'wrt' handler.

### Writer routines for execution context objects

### Function XCLE\_StackWrite

unsigned long XCLE\_StackWrite(XCLE\_Stack stk, XCLE\_WriteHandler wrt, void \* dat, XCLE\_WriteFormat fmt, char \* head, char \* rowf, char \* tail, unsigned long rown);

### Writing method for XCLE\_Code.

Args:

- \_ stk : XCLE\_Stack to write
- \_ wrt : handler for the real write operation
- \_ dat : user-set data pointer to pass the handler
- \_ fmt : data formatting information
- \_ head : header line
- \_ rowf : row format line
- \_ tail : tailer line
- \_ rown : number of rows to write

### Returns:

- \_-1 : if some error occurred
- \_ the total number of character needed, if 'wrt' is NULL else the total number of characters printed

### Errors:

**\_ EINVAL** : if a NULL XCLE\_Stack, or an invalid format string, was passed as argument or any error generated by the 'wrt' handler.

### Note:

The row format string is printed for each stack row between 0 and rown-1. Escape sequences take the form %pdd..dd?, where the 'p' char is an optionnal padding character (by default ' '), 'd' chars are digits and '?' denotes either the 'n' or 's' characters. They are replaced by the stack row number, for the 'n' format specifier, and the corresponding object, for the 's' format, each written on the number of chars denoted by the digits.

### **Function XCLE HashWrite**

unsigned long XCLE\_HashWrite(XCLE\_Stack stk, XCLE\_WriteHandler wrt, void \* dat, XCLE\_WriteFormat fmt, char \* head, char \* rowf, char \* tail) ; Writing method for XCLE\_Code.

Args:

- \_stk : XCLE\_Stack to write
- \_ wrt : handler for the real write operation
- \_ dat : user-set data pointer to pass the handler
- \_ fmt : data formatting information
- \_ head : header line
- \_ rowf : row format line
- \_ tail : tailer line

### Returns:

- \_-1 : if some error occurred
- \_ the total number of character needed, if 'wrt' is NULL else the total number of characters printed

### Errors:

**\_ EINVAL** : if a NULL XCLE\_Stack, or an invalid format string, was passed as argument or any error generated by the 'wrt' handler.

### Note:

The row format string is printed for each key in the Hash. Escape sequences take the form %pdd..dd?, where the 'p' char is an optionnal padding character (by default ' '), 'd' chars are digits and '?' denotes either the 'n' or 's' characters. They are replaced by the sh key, for the 'n' format specifier, and the corresponding object, for the 's' format, each written on the number of chars denoted by the digits.

Generated by textdoc2html - 2005-06-15

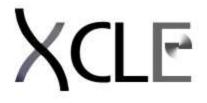

# **Parsing module**

# **Instructions manual**

XCLE: eXtensible Concatenative Language Engine Copyright (C) 2000-2005 Yann LANDRIN-SCHWEITZER a.k.a. Varkhan

This library is free software; you can redistribute it and/or modify it under the terms of the GNU Lesser General Public License as published by the Free Software Foundation; either version 2.1 of the License, or (at your option) any later version.

This library is distributed in the hope that it will be useful, but WITHOUT ANY WARRANTY; without even the implied warranty of MERCHANTABILITY or FITNESS FOR A PARTICULAR PURPOSE. See the GNU Lesser General Public License for more details.

You should have received a copy of the GNU Lesser General Public License along with this library; if not, write to the Free Software Foundation, Inc., 59 Temple Place, Suite 330, Boston, MA 02111-1307 USA

Author: Yann LANDRIN-SCHWEITZER Contact: varkhan@varkhan.net Homepage: http://varkhan.varkhan.net/

## Parsing context definition

### Function XCLE ParseCtxAlloc

XCLE\_ParseCtx XCLE\_ParseCtxAlloc(void); Creates a new parsing context.

Returns:

\_ **NULL** : if memory allocation could not be performed else a new XCLE\_ParseCtx object.

### Function XCLE\_ParseCtx\_DescByName

const char \* XCLE\_ParseCtx\_DescByName(XCLE\_ParseCtx contx, char \* str) ;
Finds a description for a Code name, looking for a definition in registered tables.

Args:

| _ contx | : parsing context                 |
|---------|-----------------------------------|
| _str    | : string to look up in the tables |

Returns:

\_ NULL : if the string or parsing context were NULL, or the string was not found in the tables

else a Code of name 'str', built from the related definition.

### NOTE:

Use XCLE\_CodeRegister to register instructions before calling XCLE\_CodeByName.

### Function XCLE ParseCtx CodeByName

XCLE\_Code XCLE\_ParseCtx\_CodeByName(XCLE\_ParseCtx contx, char \* str); Creates a Code object by its name, looking for a definition in registered tables.

Args:

\_ contx : parsing context

\_ str : string to look up in the tables

### **Returns:**

\_ NULL : if the string or parsing context were NULL, or the string was not found in the tables else a Code of name 'str', built from the related definition.

### NOTE:

Use XCLE\_CodeRegister to register instructions before calling XCLE\_CodeByName.

### **Registry and Dynamic Loading**

### Function XCLE CodeRegister

unsigned long XCLE\_CodeRegister(XCLE\_ParseCtx contx, char \* name, XCLE\_CodeDef \* table, unsigned long tablesize); Registers a primitives module.

### Args:

- **\_ contx** : parsing context
- \_ name : module name
- \_ table : table of primitives definitions
- tablesize : size of the definitions table

### Returns: -1

: if the parsing context, the module name or the table were NULL

\_ 0 : if the table was empty

else the number of modules registered.

### Errors:

- **\_ ENOMEM** : if a reallocation failed
- **\_ EINVAL** : if the context was not properly defined, or the module name was NULL
- **\_ EINVAL** : if the table was NULL or empty

### Function XCLE CodeUnregister

unsigned long XCLE\_CodeUnegister(XCLE\_ParseCtx contx, char \* name); Unregisters a primitives module.

### Args:

\_ contx : parsing context \_ name : module name

### Returns:

**\_-1** : if the parsing context or the module name were NULL else the number of modules registered.

### Errors:

- \_ ENOMEM : if a reallocation failed
- **\_ EINVAL** : if the context was not properly defined
- \_ EINVAL : if the module name was NULL or could not be found

### Function XCLE\_CodeLoad

### unsigned long XCLE\_CodeLoad(XCLE\_ParseCtx contx, char \* module); Registers instruction definitions from a module file.

#### Args:

\_ contx : parsing context
\_ module : file name of the module

### **Returns:**

\_-1 : if the parsing context was NULL, or the module was invalid else the size of the table.

### Errors:

- **\_ ENOMEM** : if a reallocation failed
- **\_ ENOENT** : if the module was not found
- \_ EINVAL : if the context was not properly defined or the module structure invalid

### NOTE:

This loading interface asks for two symbol names to be defined in modules (shared objects, or dynamically loaded libraries):

\_unsigned long XCL\_Registry\_Vers : a version identifier produced by XCLE\_MAKEVERSIONID unsigned long

XCL\_Registry\_Size : the number of CodeDef objects defined by the module XCLE CodeDef

XCL\_Registry\_Table: a table of CodeDef objects defining the module contents

To prevent loading of modules compiled with incompatibles versions of XCLE, the module is loaded only if XCL\_Registry\_Vers matches XCLE\_versionid() in their first two bytes. Module developers should use the macro XCLE\_MAKEVERSIONID with the major, minor and release version number of the XCLE library they use to produce XCL\_Registry\_Vers.

### Parsing

### Function XCLE\_ObjectParse

XCLE\_Object XCLE\_ObjectParse(XCLE\_ParseCtx contx, char \* str, unsigned long \* off); Creates an object, from a character string object representation.

| _ contx | : parsing context                                                  |
|---------|--------------------------------------------------------------------|
| _str    | : string to parse                                                  |
| _off    | : offset pointer in the string indicating where to begin (or NULL) |

### **Returns:**

**\_NULL** : if a syntax error occurred or the end of the string was reached else the next parsed XCLE\_Object.

### Errors:

**\_ EINVAL** : if a syntax error occurred

**\_ ENOMEM** : if no memory was available

### Function XCLE\_ListParse

XCLE\_List XCLE\_ListParse(XCLE\_ParseCtx contx, char \* str, unsigned long \* off); Parses a string into a list of objects.

### Args:

| _ contx | : parsing context                                                  |
|---------|--------------------------------------------------------------------|
| _str    | : string to parse                                                  |
| _ off   | : offset pointer in the string indicating where to begin (or NULL) |

### **Returns:**

\_NULL : if a syntax error occurred, or no object was found else an XCLE\_List of all recognised XCLE\_Objects.

### Errors:

\_ EINVAL : if a syntax error occurred \_ ENOMEM : if no memory was available

Generated by textdoc2html - 2005-06-15

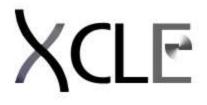

# **Execution module**

# **Instructions manual**

XCLE: eXtensible Concatenative Language Engine Copyright (C) 2000-2005 Yann LANDRIN-SCHWEITZER a.k.a. Varkhan

This library is free software; you can redistribute it and/or modify it under the terms of the GNU Lesser General Public License as published by the Free Software Foundation; either version 2.1 of the License, or (at your option) any later version.

This library is distributed in the hope that it will be useful, but WITHOUT ANY WARRANTY; without even the implied warranty of MERCHANTABILITY or FITNESS FOR A PARTICULAR PURPOSE. See the GNU Lesser General Public License for more details.

You should have received a copy of the GNU Lesser General Public License along with this library; if not, write to the Free Software Foundation, Inc., 59 Temple Place, Suite 330, Boston, MA 02111-1307 USA

Author: Yann LANDRIN-SCHWEITZER Contact: varkhan@varkhan.net Homepage: http://varkhan.varkhan.net/

### **Return status management**

### Macro XCLE EXCEPTION OK

XCLE\_Exception XCLE\_EXCEPTION\_OK ; The Exception returned when execution was successful.

Note:

The comparison operator == can be used to test whether an XCLE\_Exception is the same as XCLE\_EXCEPTION\_OK (since this is a static pointer value).

### Function XCLE ExceptionNew

XCLE\_Exception XCLE\_ExceptionNew(unsigned long ident, char \* messg); Creates a new XCLE\_Exception with the specified error number, exception identifier, and message.

Args:

\_ ident : error identifier number

\_ messg : description of the error

Returns: \_ NULL

: if the memory could not be allocated

\_ XCLE\_EXCEPTION\_OK: XCLE\_ExceptionNew(0,NULL) else a new XCLE\_Exception.

Errors:

**\_ ENOMEM** : if new memory could not be allocated

### Function XCLE ExceptionCopy

XCLE\_Exception XCLE\_ExceptionCopy(XCLE\_Exception exp); Creates a memory copy of the given exception.

Args:

\_ exp : the original exception

**Returns:** 

\_ NULL : if the memory could not be allocated \_ XCLE\_EXCEPTION\_OK: if XCLE\_EXCEPTION\_OK was passed as argument else a new XCLE\_Exception.

Errors:

- \_ ENOMEM : if new memory could not be allocated
- **\_ EINVAL** : if a NULL XCLE\_Exception was passed as argument

### Function XCLE\_ExceptionIdent

### unsigned long XCLE\_ExceptionIdent(XCLE\_Exception exp); Returns the error identifier of an exception.

Args:

\_ exp : the exception

**Returns:** 

-1 : if a NULL XCLE\_Exception was passed as argument
 0 : if XCLE\_EXCEPTION\_OK was passed as argument
 else the exception's error identifier

Errors:

**\_ EINVAL** : if a NULL XCLE\_Exception was passed as argument

### Function XCLE ExceptionMessg

const char \* XCLE\_ExceptionMessg(XCLE\_Exception exp) ;
Returns the message string of an exception.

Args:

\_ exp : the exception

### Returns:

Errors:

\_ EINVAL : if a NULL XCLE\_Exception was passed as argument

## Function XCLE\_ExceptionFree

void XCLE\_ExceptionFree(XCLE\_Exception exp); Frees an XCLE\_Exception.

#### Args:

\_ exp : XCLE\_Exception to free

#### Note:

Freeing XCLE\_EXCEPTION\_OK using XCLE\_ExceptionFree does nothing

#### Function XCLE ExecCtxAlloc

### XCLE\_ExecCtx XCLE\_ExecCtxAlloc(unsigned long chksz); Allocates an execution context.

#### Args:

\_ chksz : the chunk size used for the exception stack

#### **Returns:**

**\_ NULL** : if the memory could not be allocated else a new, empty, execution context.

#### Errors:

\_ ENOMEM : if new memory could not be allocated

## Function XCLE\_ExecCtxFree

# void XCLE\_ExecCtxFree(XCLE\_ExecCtx ctx) ; Frees an execution context, along any eventual pending exception.

### Args:

\_ ctx : the execution context to free

## Function XCLE\_ExecCtxThrow

XCLE\_ExecCtx XCLE\_ExecCtxThrow(XCLE\_ExecCtx ctx, char \* src, XCLE\_Exception exp); Throws an exception in this context.

#### Args:

- **\_ ctx** : the execution context
- \_ src : the name of the calling code
- \_ exp : the exception to throw

#### **Returns:**

\_ NULL : if 'ctx', 'src', or 'exp' were NULL else the original context, with the exception added to the pending queue

#### **Errors:**

**ENOMEM** : if new memory could not be allocated

**\_ EINVAL** : if 'ctx', 'src', or 'exp' were NULL

## Note:

Nothing is done if exp is XCLE\_EXCEPTION\_OK.

## Function XCLE ExecCtxCatch

XCLE\_Exception XCLE\_ExecCtxCatch(XCLE\_ExecCtx ctx); Catches the last thrown exception.

Args:

\_ ctx : the execution context

## **Returns:**

\_ NULL : if the execution context was NULL \_XCLE\_EXCEPTION\_OK: if no exception was pending in this context else the last thrown exception

## Errors:

\_ EINVAL : if the execution context was NULL

## Function XCLE\_ExecCtxClear

#### XCLE\_ExecCtx XCLE\_ExecCtxClear(XCLE\_ExecCtx ctx); Clears all pending exceptions in this context.

Args:

\_ ctx : the execution context

#### Returns:

\_ NULL : if the execution context was NULL else the original execution context

#### Errors:

\_ EINVAL : if the execution context was NULL

## Function XCLE ExecCtxMapExceptions

unsigned long XCLE\_ExecCtxMapExceptions(XCLE\_ExecCtx ctx, , void \* dat); Maps all pending exceptions in an execution context (e.g. for displaying).

#### Args:

- \_ ctx : the execution context
- \_ map : the mapping handler
- \_ dat : user-data pointer

## Returns:

\_ NULL : if the execution context or the map handler were NULL else the sum of all values returned by 'map'

## Errors:

**\_ EINVAL** : if the execution context or the map handler were NULL

### Note:

The map handler takes, in order, the informations pertaining to the exception's calling code, and the exception nature:

- \_ lev : the depth of the currently mapped exception (0 for the root exception)
- \_ src : the name of the calling code
- \_ idt : the exception's identification number
- **\_ msg** : the exception's description
- \_ dat : user-defined data pointer (the last argument of XCLE\_ExecCtxMapExceptions)

## Typedef XCLE\_CodeOperator

typedef XCLE\_Exception (\* XCLE\_CodeOperator) (XCLE\_ExecCtx, XCLE\_Stack, XCLE\_Hash, XCLE\_Object); The type of the handler segment of Code objects for them to be compatible with this module.

## **Object evaluation**

## Function XCLE\_ObjectEval

XCLE\_Exception XCLE\_ObjectEval(XCLE\_ExecCtx ctx, XCLE\_Stack stk, XCLE\_Hash hsh, XCLE\_Object obj); Evaluates an XCLE\_Object.

Args:

÷.

| _ ctx | : execution context     |
|-------|-------------------------|
| _stk  | : Stack environment     |
| _dom  | : Variables environment |
| _ obj | : Object to execute     |

## Returns:

\_ NULL : if a NULL Stack, Hash or Object was passed as argument \_ XCLE\_EXCEPTION\_OK: if the execution terminated normally else the last exception thrown in this context.

#### Errors:

\_ EINVAL : if a NULL Stack, Hash or Object was passed as argument

#### Function XCLE\_ListEval

XCLE\_Exception XCLE\_ListEval(XCLE\_ExecCtx ctx, XCLE\_Stack stk, XCLE\_Hash hsh, XCLE\_List lst) ; Evaluates an XCLE\_List.

Args:

| _ctx  | : execution context     |
|-------|-------------------------|
| _stk  | : Stack environment     |
| _ dom | : Variables environment |
| _lst  | : list to execute       |

## Returns:

\_ NULL : if a NULL Stack, Hash or Object was passed as argument \_ XCLE\_EXCEPTION\_OK: if the execution terminated normally else the last exception thrown in this context.

## Errors:

\_ EINVAL : if a NULL Stack, Hash or Object was passed as argument

## Function XCLE CodeEval

XCLE\_Exception XCLE\_CodeEval(XCLE\_ExecCtx ctx, XCLE\_Stack stk, XCLE\_Hash hsh, XCLE\_Code cod) ; Evaluates an XCLE\_Code object.

#### Args:

- \_ ctx : execution context
- \_ stk : Stack environment
- \_ dom : Variables environment
- \_ cod : code to execute

## **Returns:**

**\_\_NULL** : if a NULL Stack, Hash or Object was passed as argument **\_\_XCLE\_EXCEPTION\_OK**: if the execution terminated normally else the last exception thrown in this context.

#### Errors:

\_ EINVAL : if a NULL Stack, Hash or Object was passed as argument

Generated by textdoc2html - 2005-07-20

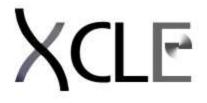

# File IO module

# Instructions manual

XCLE: eXtensible Concatenative Language Engine Copyright (C) 2000-2005 Yann LANDRIN-SCHWEITZER a.k.a. Varkhan

This library is free software; you can redistribute it and/or modify it under the terms of the GNU Lesser General Public License as published by the Free Software Foundation; either version 2.1 of the License, or (at your option) any later version.

This library is distributed in the hope that it will be useful, but WITHOUT ANY WARRANTY; without even the implied warranty of MERCHANTABILITY or FITNESS FOR A PARTICULAR PURPOSE. See the GNU Lesser General Public License for more details.

You should have received a copy of the GNU Lesser General Public License along with this library; if not, write to the Free Software Foundation, Inc., 59 Temple Place, Suite 330, Boston, MA 02111-1307 USA

Author: Yann LANDRIN-SCHWEITZER Contact: varkhan@varkhan.net Homepage: http://varkhan.varkhan.net/

# **Objects File-descriptor Printing**

## Function XCLE ObjectPrint

unsigned long XCLE\_ObjectPrint(XCLE\_Object obj, int fd); Prints an XCLE\_Object into a file descriptor.

Args:

| _ obj | : XCLE_Object to print                          |
|-------|-------------------------------------------------|
| _ fd  | : output file descriptor output file descriptor |

#### **Returns:**

\_-1 : if some error occurred else the total number of characters printed

#### Errors:

**\_ EINVAL** : if a NULL XCLE\_Object was passed as argument or any error generated by the 'write' system call on file descriptor 'fd'

## **Function XCLE VoidPrint**

unsigned long XCLE\_VoidPrint(XCLE\_Void vd, int fd);

## Prints an XCLE\_Void into a file descriptor.

#### Args:

| _vd | : XCLE_Void to print                            |
|-----|-------------------------------------------------|
| _fd | : output file descriptor output file descriptor |

### Returns:

\_ NULL : if no memory was available else the total number of characters printed

#### Errors:

**\_ EINVAL** : if a NULL was passed as argument or any error generated by the 'write' system call on file descriptor 'fd'

## Function XCLE IntgPrint

#### unsigned long XCLE\_IntgPrint(XCLE\_Intg in, int fd); Prints an XCLE\_Intg into a file descriptor.

#### Args:

| _ in | : XCLE_Intg to print                            |
|------|-------------------------------------------------|
| _fd  | : output file descriptor output file descriptor |

## Returns:

\_ NULL : if no memory was available else the total number of characters printed

#### Errors:

**\_ EINVAL** : if a NULL was passed as argument or any error generated by the 'write' system call on file descriptor 'fd'

## **Function XCLE FltpPrint**

unsigned long XCLE\_FltpPrint(XCLE\_Fltp fp, int fd); Prints an XCLE\_Fltp into a file descriptor.

## Args:

\_ fp : XCLE\_Fltp to print \_ fd : output file descriptor

#### Returns:

\_ NULL : if no memory was available

#### Errors:

**\_ EINVAL** : if a NULL was passed as argument or any error generated by the 'write' system call on file descriptor 'fd'

## **Function XCLE StrgPrint**

unsigned long XCLE\_StrgPrint(XCLE\_Strg str, int fd); Prints an XCLE\_Strg into a file descriptor.

Args: \_\_str : XCLE\_Strg to print \_fd : output file descriptor

## Returns:

\_ NULL : if no memory was available

## Errors:

**\_ EINVAL** : if a NULL was passed as argument or any error generated by the 'write' system call on file descriptor 'fd'

## Function XCLE\_ListPrint

unsigned long XCLE\_ListPrint(XCLE\_List lst, int fd); Prints an XCLE\_List into a file descriptor.

#### Args:

| _lst | : XCLE_List to print     |
|------|--------------------------|
| _fd  | : output file descriptor |

### **Returns:**

\_NULL : if no memory was available

#### Errors:

**\_ EINVAL** : if a NULL was passed as argument or any error generated by the 'write' system call on file descriptor 'fd'

### **Function XCLE CodePrint**

unsigned long XCLE\_CodePrint(XCLE\_Code cod, int fd); Prints an XCLE\_Code into a file descriptor.

Args:

| _ cod | : XCLE_Code to print     |
|-------|--------------------------|
| _fd   | : output file descriptor |

#### Returns:

\_ NULL : if no memory was available

#### Errors:

**\_ EINVAL** : if a NULL was passed as argument or any error generated by the 'write' system call on file descriptor 'fd'

## **Objects Stream Printing**

## Function XCLE\_ObjectFPrint

unsigned long XCLE\_ObjectFPrint(XCLE\_Object obj, FILE \* os) ; Prints an XCLE\_Object into an output stream.

Args:

\_ **obj** : XCLE\_Object to print

\_ os : output stream output file descriptor

## Returns:

\_-1 : if some error occurred else the total number of characters printed

#### Errors:

**\_ EINVAL** : if a NULL XCLE\_Object was passed as argument or any error generated by the 'fwrite' system call on stream 'os'

## **Function XCLE VoidFPrint**

unsigned long XCLE\_VoidFPrint(XCLE\_Void vd, FILE \* os); Prints an XCLE\_Void into an output stream.

#### Args:

vd : XCLE\_Void to printos : output stream output file descriptor

#### **Returns:**

\_ NULL : if no memory was available else the total number of characters printed

#### Errors:

**\_ EINVAL** : if a NULL was passed as argument or any error generated by the 'fwrite' system call on stream 'os'

#### Function XCLE\_IntgFPrint

unsigned long XCLE\_IntgFPrint(XCLE\_Intg in, FILE \* os); Prints an XCLE\_Intg into an output stream.

#### Args:

\_ in : XCLE\_Intg to print \_ os : output stream output file descriptor

#### Returns:

\_ NULL : if no memory was available else the total number of characters printed

#### Errors:

**\_ EINVAL** : if a NULL was passed as argument or any error generated by the 'fwrite' system call on stream 'os'

## Function XCLE FltpFPrint

unsigned long XCLE\_FltpFPrint(XCLE\_Fltp fp, FILE \* os); Prints an XCLE Fltp into an output stream.

Args:

| _fp  | : XCLE_FItp to print |
|------|----------------------|
| _ OS | : output stream      |

**Returns:** 

\_ NULL : if no memory was available

#### Errors:

**\_ EINVAL** : if a NULL was passed as argument or any error generated by the 'fwrite' system call on stream 'os'

## **Function XCLE StrgFPrint**

unsigned long XCLE\_StrgFPrint(XCLE\_Strg str, FILE \* os); Prints an XCLE\_Strg into an output stream.

Args:

\_ str : XCLE\_Strg to print \_ os : output stream

#### Returns:

\_ NULL : if no memory was available

#### Errors:

**\_ EINVAL** : if a NULL was passed as argument or any error generated by the 'fwrite' system call on stream 'os'

## Function XCLE\_ListFPrint

unsigned long XCLE\_ListFPrint(XCLE\_List Ist, FILE \* os); Prints an XCLE\_List into an output stream.

#### Args:

\_ lst : XCLE\_List to print \_ os : output stream

#### **Returns:**

\_ NULL : if no memory was available

#### Errors:

**\_ EINVAL** : if a NULL was passed as argument or any error generated by the 'fwrite' system call on stream 'os'

## **Function XCLE CodeFPrint**

unsigned long XCLE\_CodeFPrint(XCLE\_Code cod, FILE \* os); Prints an XCLE\_Code into an output stream.

#### Args:

\_ cod : XCLE\_Code to print \_ os : output stream

## Returns:

\_NULL : if no memory was available

#### Errors:

**\_ EINVAL** : if a NULL was passed as argument or any error generated by the 'fwrite' system call on stream 'os'

## **Stack and Hash Printing**

## Function XCLE StackPrintF

unsigned long XCLE\_StackPrintF(XCLE\_Stack stk, int fd, char \* head, char \* rowfmt, char \* tail, unsigned long rows); Prints the contents of an XCLE\_Stack in a file descriptor, following the given formats.

Args:

| _stk     | : XCLE_Stack                       |
|----------|------------------------------------|
| _fd      | : file descriptor                  |
| head     | : head string                      |
| _ rowfmt | : row printing format              |
| _tail    | : tail string                      |
| _rows    | : number of rows (height in chars) |
|          |                                    |

## **Returns:**

\_-1 : if some error occurred else the number of characters printed.

## Errors:

\_ EINVAL : if a NULL XCLE\_Stack was passed as argument

## Function XCLE HashPrintF

unsigned long XCLE\_HashPrintF(XCLE\_Hash hsh, int fd, char \* head, char \* rowfmt, char \* tail); Prints the contents of an XCLE\_Hash in a file descriptor, following the given formats.

Args:

| _hsh     | : XCLE_Hash                        |
|----------|------------------------------------|
| _fd      | : file descriptor                  |
| head     | : head string                      |
| _ rowfmt | : row printing format              |
| _tail    | : tail string                      |
| _rows    | : number of rows (height in chars) |

#### **Returns:**

\_-1 : if some error occurred else the number of characters printed.

#### Errors:

\_ EINVAL : if a NULL XCLE\_Hash was passed as argument

## Function XCLE StackFPrintF

unsigned long XCLE\_StackFPrintF(XCLE\_Stack stk, FILE \* os, char \* head, char \* rowfmt, char \* tail, unsigned long rows); Prints the contents of an XCLE\_Stack in an output stream, following the given formats.

Args: \_\_stk : XCLE\_Stack

| _ OS     | : output stream                    |
|----------|------------------------------------|
| _ head   | : head string                      |
| _ rowfmt | : row printing format              |
| _ tail   | : tail string                      |
| _rows    | : number of rows (height in chars) |

## **Returns:**

\_-1 : if some error occurred else the number of characters printed.

## Errors:

\_ EINVAL : if a NULL XCLE\_Stack was passed as argument

## Function XCLE\_HashFPrintF

unsigned long XCLE\_HashFPrintF(XCLE\_Hash hsh, int fd, char \* head, char \* rowfmt, char \* tail); Prints the contents of an XCLE\_Hash in an output stream, following the given formats.

### Args:

| _hsh     | : XCLE_Hash                        |
|----------|------------------------------------|
| _ OS     | : output stream                    |
| head     | : head string                      |
| _ rowfmt | : row printing format              |
| _ tail   | : tail string                      |
| _rows    | : number of rows (height in chars) |

## **Returns:**

\_-1 : if some error occurred else the number of characters printed.

## Errors:

\_ EINVAL : if a NULL XCLE\_Hash was passed as argument

## **File-descriptor Parsing**

## Function XCLE ObjectScan

XCLE\_Object XCLE\_ObjectScan(XCLE\_ParseCtx contx, int fd, unsigned long \* In); Parses an object from an input stream.

#### Args:

- \_ contx : parsing context
- \_ fd : file descriptor to read from
- \_In : line number

## Returns:

**\_NULL** : if an IO error or a syntax error occured else one parsed object from the stream.

#### Errors:

\_ EBADF : an invalid file descriptor war specified

- \_ EIO : a read error occured
- \_ ENOMEM : no memory was available
- **\_ EINVAL** : a syntax error occured

### Note:

Do not rely on the file descriptor offset to be anywhere usable or in relation to the data read. The buffering scheme used does not allow this. This is a BUG, and will be corrected in the future by repositioning the stream offset on file streams. Pipe streams will remain bugged until FILE\* reading is implemented.

## Function XCLE ListScan

## XCLE\_List XCLE\_ListScan(XCLE\_ParseCtx contx, int fd, unsigned long \* In); Parses a list from an input flux.

#### Args:

| _ contx | : parsing context              |
|---------|--------------------------------|
| _fd     | : file descriptor to read from |
| _In     | : line number                  |

## **Returns:**

**\_NULL** : if an IO error or a syntax error occured else the parsed List.

## Errors:

- **\_EBADF** : an invalid file descriptor war specified
- \_ EIO : a read error occured
- **\_ ENOMEM** : no memory was available
- \_ EINVAL : a syntax error occured

#### Note:

Do not rely on the file descriptor offset to be anywhere usable or in relation to the data read. The buffering scheme used does not allow this. This is a BUG, and will be corrected in the future by repositioning the stream offset on file streams. Pipe streams will remain bugged until FILE\* reading is implemented.

Generated by textdoc2html - 2005-06-15